# Package 'perry'

February 20, 2015

<span id="page-0-0"></span>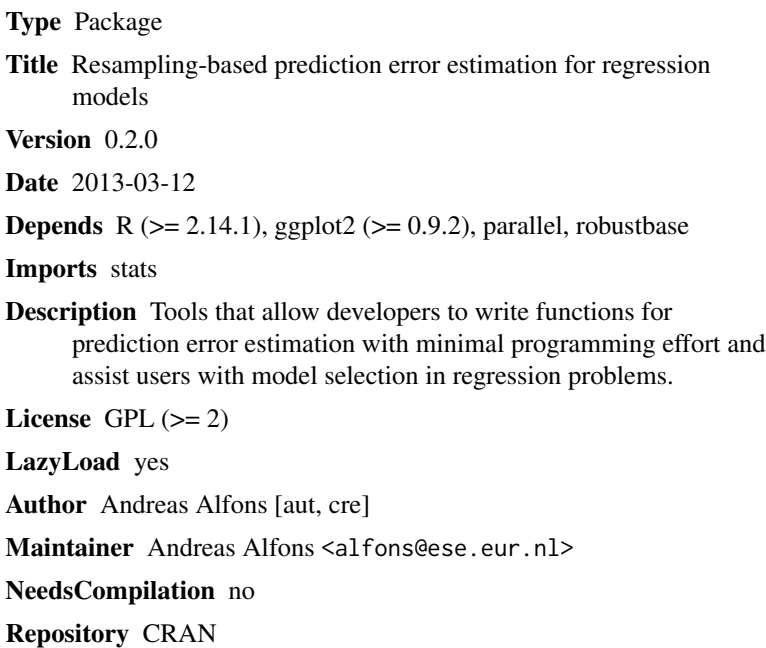

Date/Publication 2013-03-13 11:10:58

## R topics documented:

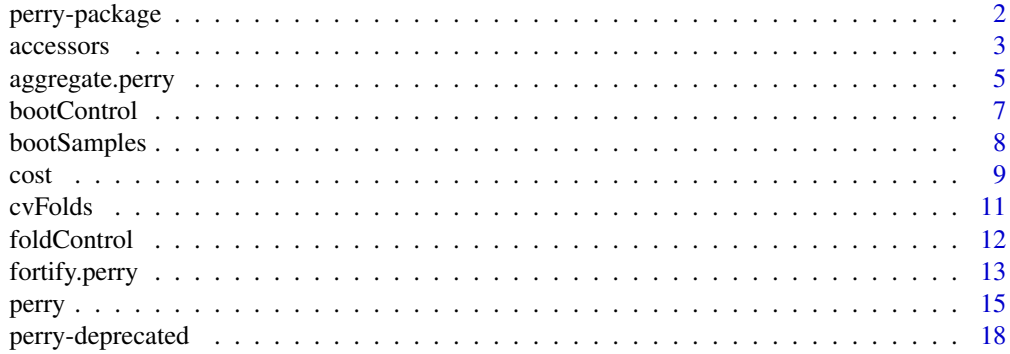

## <span id="page-1-0"></span>2 perry-package

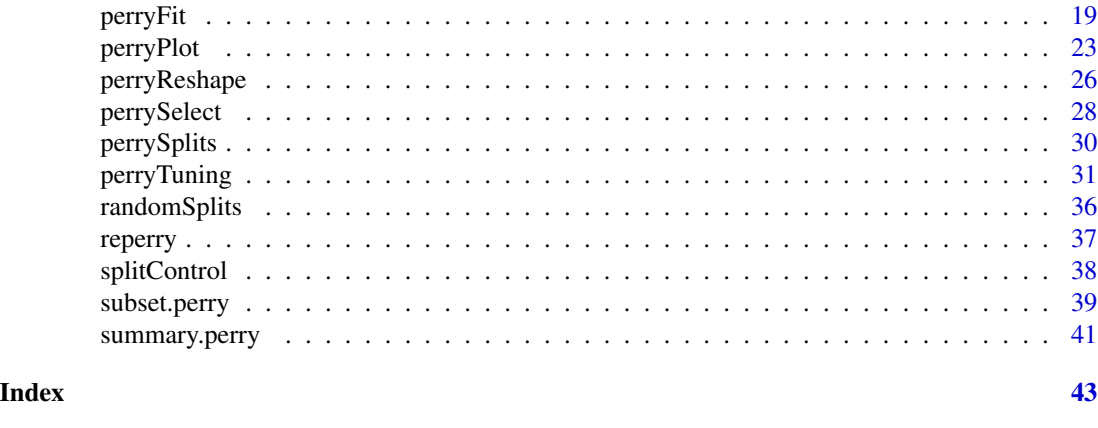

perry-package *Resampling-based prediction error estimation for regression models*

## Description

Tools that allow developers to write functions for prediction error estimation with minimal programming effort and assist users with model selection in regression problems.

## Details

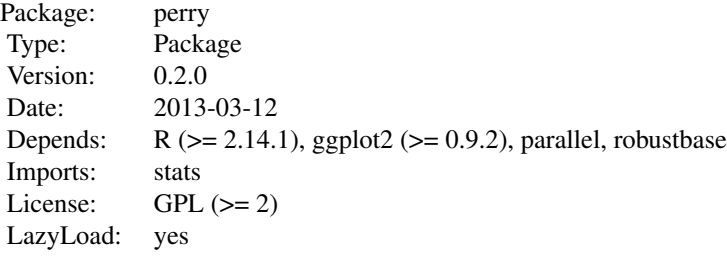

Index:

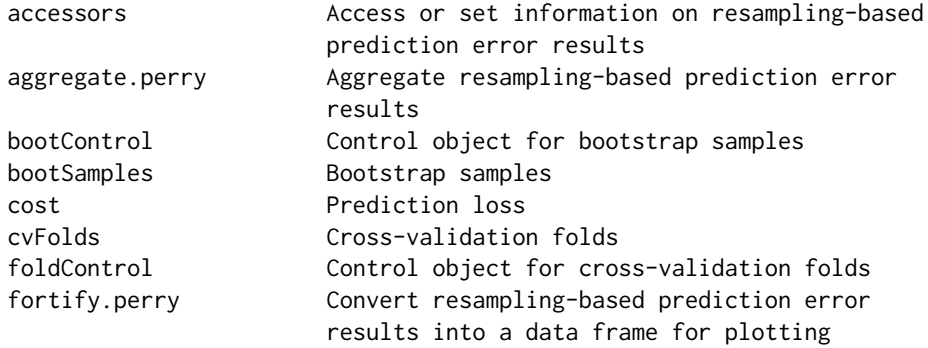

#### <span id="page-2-0"></span>accessors 3

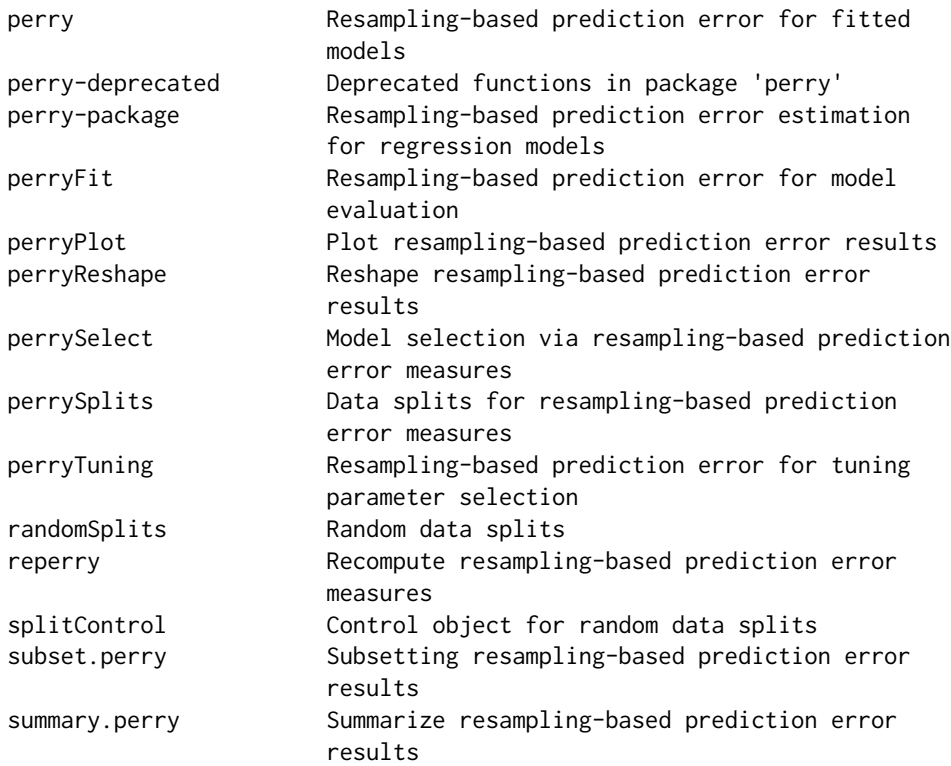

## Author(s)

Andreas Alfons [aut, cre]

Maintainer: Andreas Alfons <alfons@ese.eur.nl>

accessors *Access or set information on resampling-based prediction error results*

## Description

Retrieve or set the names of resampling-based prediction error results, retrieve or set the identifiers of the models, or retrieve the number of prediction error results or included models.

## Usage

```
peNames(x)
peNames(x) < - valuefits(x)
fits(x) \leftarrow value
```

```
npe(x)
```
nfits(x)

#### **Arguments**

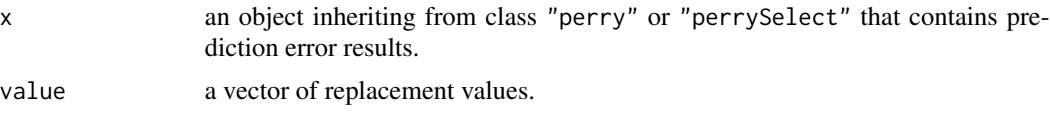

## Value

peNames returns the names of the prediction error results. The replacement function thereby returns them invisibly.

fits returns the identifiers of the models for objects inheriting from class "perrySelect" and NULL for objects inheriting from class "perry". The replacement function thereby returns those values invisibly.

npe returns the number of prediction error results.

nfits returns the number of models included in objects inheriting from class "perrySelect" and NULL for objects inheriting from class "perry".

#### Author(s)

Andreas Alfons

#### See Also

[perryFit](#page-18-1), [perrySelect](#page-27-1), [perryTuning](#page-30-1)

## Examples

```
data("coleman")
set.seed(1234) # set seed for reproducibility
## set up folds for cross-validation
folds <- cvFolds(nrow(coleman), K = 5, R = 10)
## compare raw and reweighted LTS estimators for
## 50% and 75% subsets
# 50% subsets
fit50 <- ltsReg(Y \sim ., data = coleman, alpha = 0.5)
cv50 <- perry(fit50, splits = folds, fit = "both",
   cost = rtmspe, trim = 0.1)# 75% subsets
fit75 <- ltsReg(Y \sim ., data = coleman, alpha = 0.75)
cv75 \leq perry(fit75, splits = folds, fit = "both",
   cost = rtmspe, trim = 0.1)
```

```
# combine results into one object
cv <- perrySelect("0.5" = cv50, "0.75" = cv75)
cv
# "perry" object
npe(cv50)
nfits(cv50)
peNames(cv50)
peNames(cv50) <- c("improved", "initial")
fits(cv50)
cv50
# "perrySelect" object
npe(cv)
nfits(cv)
peNames(cv)
peNames(cv) <- c("improved", "initial")
fits(cv)
fits(cv) \leftarrow 1:2
cv
```
aggregate.perry *Aggregate resampling-based prediction error results*

#### Description

Compute summary statistics of resampling-based prediction error results.

#### Usage

```
## S3 method for class 'perry'
aggregate(x, FUN = mean, select = NULL,
  ...)
## S3 method for class 'perrySelect'
aggregate(x, FUN = mean,select = NULL, ...)## S3 method for class 'perryTuning'
aggregate(x, ...)
```
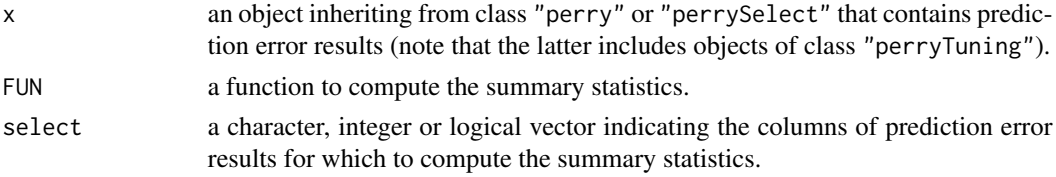

## <span id="page-5-0"></span>6 aggregate.perry

... for the "perryTuning" method, additional arguments to be passed to the "perrySelect" method. Otherwise additional arguments to be passed to FUN.

#### Value

The "perry" method returns a vector or matrix of aggregated prediction error results, depending on whether FUN returns a single value or a vector.

For the other methods, a data frame containing the aggregated prediction error results for each model is returned. In the case of the "perryTuning" method, the data frame contains the combinations of tuning parameters rather than a column describing the models.

#### Note

Duplicate indices in subset or select are removed such that all models and prediction error results are unique.

#### Author(s)

Andreas Alfons

#### See Also

[perryFit](#page-18-1), [perrySelect](#page-27-1), [perryTuning](#page-30-1), [aggregate](#page-0-0)

#### Examples

```
data("coleman")
set.seed(1234) # set seed for reproducibility
## set up folds for cross-validation
folds <- cvFolds(nrow(coleman), K = 5, R = 10)
## compare raw and reweighted LTS estimators for
## 50% and 75% subsets
# 50% subsets
fit50 <- ltsReg(Y \sim ., data = coleman, alpha = 0.5)
cv50 <- perry(fit50, splits = folds, fit = "both",
   cost = rtmspe, trim = 0.1)# 75% subsets
fit75 <- ltsReg(Y \sim ., data = coleman, alpha = 0.75)
cv75 <- perry(fit75, splits = folds, fit = "both",
    cost = rtmspe, trim = 0.1)# combine results into one object
cv <- perrySelect("0.5" = cv50, "0.75" = cv75)
cv
# summary of the results with the 50% subsets
aggregate(cv50, summary)
```
#### <span id="page-6-0"></span>bootControl 7

```
# summary of the combined results
aggregate(cv, summary)
```
#### <span id="page-6-1"></span>bootControl *Control object for bootstrap samples*

#### Description

Generate an object that controls how to draw bootstrap samples and which bootstrap estimator of prediction error to compute.

#### Usage

bootControl( $R = 1$ , type = c(" $0.632$ ", "out-of-bag"), grouping = NULL)

## Arguments

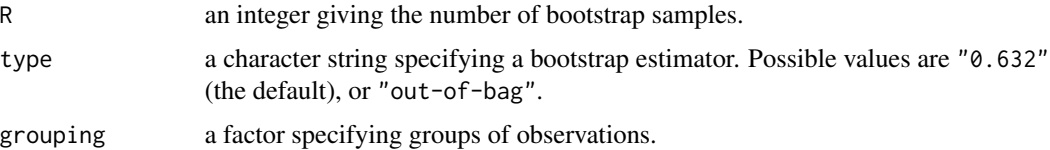

#### Value

An object of class "bootSamples" with the following components:

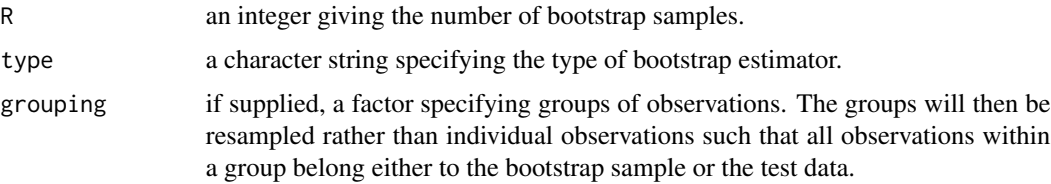

## Author(s)

Andreas Alfons

## References

Efron, B. (1983) Estimating the error rate of a prediction rule: improvement on cross-validation. *Journal of the American Statistical Association*, 78(382), 316–331.

## See Also

[perrySplits](#page-29-1), [bootSamples](#page-7-1), [foldControl](#page-11-1), [splitControl](#page-37-1)

## Examples

```
set.seed(1234) # set seed for reproducibility
perrySplits(20, bootControl())
perrySplits(20, bootControl(R = 10))
```
<span id="page-7-1"></span>bootSamples *Bootstrap samples*

## Description

Draw bootstrap samples of observations or groups of observations and specify which bootstrap estimator of prediction error to compute.

## Usage

```
bootSamples(n, R = 1, type = c("0.632", "out-of-bag"),
  grouping = NULL)
```
## Arguments

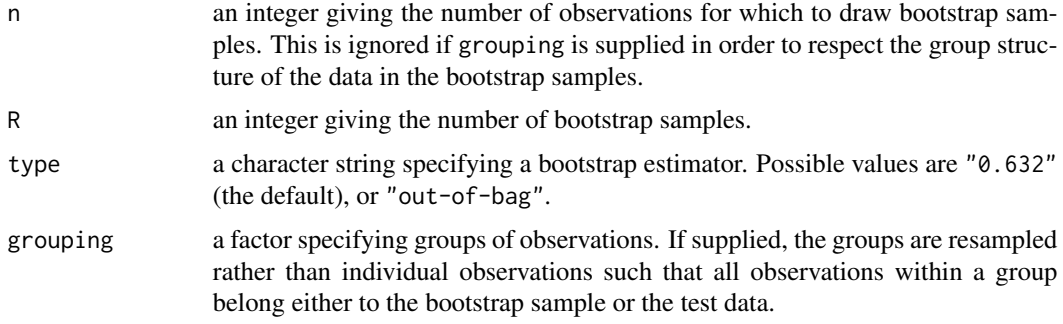

#### Value

An object of class "bootSamples" with the following components:

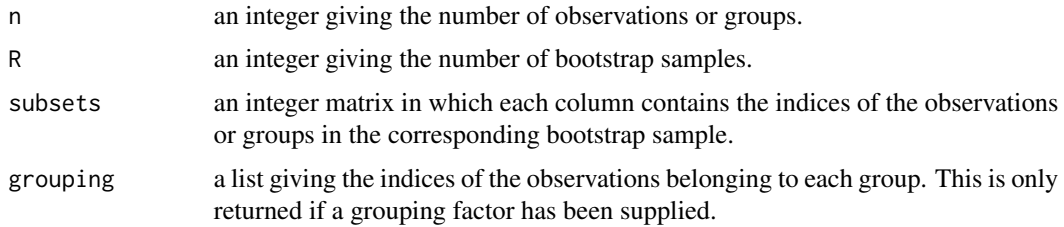

#### Note

This is a simple wrapper function for [perrySplits](#page-29-1) with a control object generated by [bootControl](#page-6-1).

<span id="page-7-0"></span>

<span id="page-8-0"></span>cost 9

#### Author(s)

Andreas Alfons

## References

Efron, B. (1983) Estimating the error rate of a prediction rule: improvement on cross-validation. *Journal of the American Statistical Association*, 78(382), 316–331.

## See Also

[perrySplits](#page-29-1), [bootControl](#page-6-1), [cvFolds](#page-10-1), [randomSplits](#page-35-1)

#### Examples

```
set.seed(1234) # set seed for reproducibility
bootSamples(20)
bootSamples(20, R = 10)
```
## <span id="page-8-1"></span>cost *Prediction loss*

## Description

Compute the prediction loss of a model.

#### Usage

```
mspe(y, yHat, includeSE = FALSE)
rmspe(y, yHat, includeSE = FALSE)
mape(y, yHat, includeSE = FALSE)
tmspe(y, yHat, trim = 0.25, include SE = FALSE)rtmspe(y, yHat, trim = 0.25, include SE = FALSE)
```
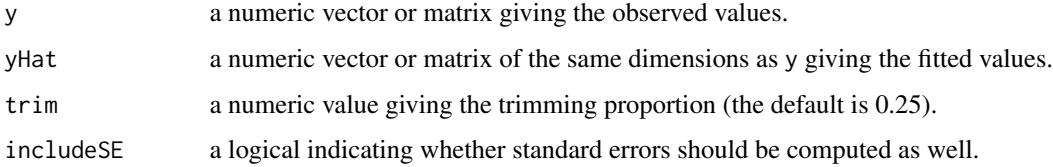

<span id="page-9-0"></span>mspe and rmspe compute the mean squared prediction error and the root mean squared prediction error, respectively. In addition, mape returns the mean absolute prediction error, which is somewhat more robust.

Robust prediction loss based on trimming is implemented in tmspe and rtmspe. To be more precise, tmspe computes the trimmed mean squared prediction error and rtmspe computes the root trimmed mean squared prediction error. A proportion of the largest squared differences of the observed and fitted values are thereby trimmed.

Standard errors can be requested via the includeSE argument. Note that standard errors for tmspe are based on a winsorized standard deviation. Furthermore, standard errors for rmspe and rtmspe are computed from the respective standard errors of mspe and tmspe via the delta method.

#### Value

If standard errors are not requested, a numeric value giving the prediction loss is returned.

Otherwise a list is returned, with the first component containing the prediction loss and the second component the corresponding standard error.

#### Author(s)

Andreas Alfons

## References

Tukey, J.W. and McLaughlin, D.H. (1963) Less vulnerable confidence and significance procedures for location based on a single sample: Trimming/winsorization. *Sankhya: The Indian Journal of Statistics, Series A*, 25(3), 331–352

Oehlert, G.W. (1992) A note on the delta method. *The American Statistician*, 46(1), 27–29.

#### See Also

[perryFit](#page-18-1), [perryTuning](#page-30-1)

#### Examples

```
# fit an MM-regression model
data("coleman")
fit <- lmrob(Y~., data=coleman)
# compute the prediction loss from the fitted values
# (hence the prediction loss is underestimated in this simple
# example since all observations are used to fit the model)
mspe(coleman$Y, predict(fit))
rmspe(coleman$Y, predict(fit))
mape(coleman$Y, predict(fit))
tmspe(coleman$Y, predict(fit), trim = 0.1)
rtmspe(coleman$Y, predict(fit), trim = 0.1)
```
# include standard error

```
mspe(coleman$Y, predict(fit), includeSE = TRUE)
rmspe(coleman$Y, predict(fit), includeSE = TRUE)
mape(coleman$Y, predict(fit), includeSE = TRUE)
tmspe(coleman$Y, predict(fit), trim = 0.1, includeSE = TRUE)
rtmspe(coleman$Y, predict(fit), trim = 0.1, includeSE = TRUE)
```
<span id="page-10-1"></span>cvFolds *Cross-validation folds*

## Description

Split observations or groups of observations into  $K$  folds to be used for (repeated)  $K$ -fold crossvalidation. K should thereby be chosen such that all folds are of approximately equal size.

## Usage

```
cvFolds(n, K = 5, R = 1,type = c("random", "consecutive", "interleaved"),
 grouping = NULL)
```
## Arguments

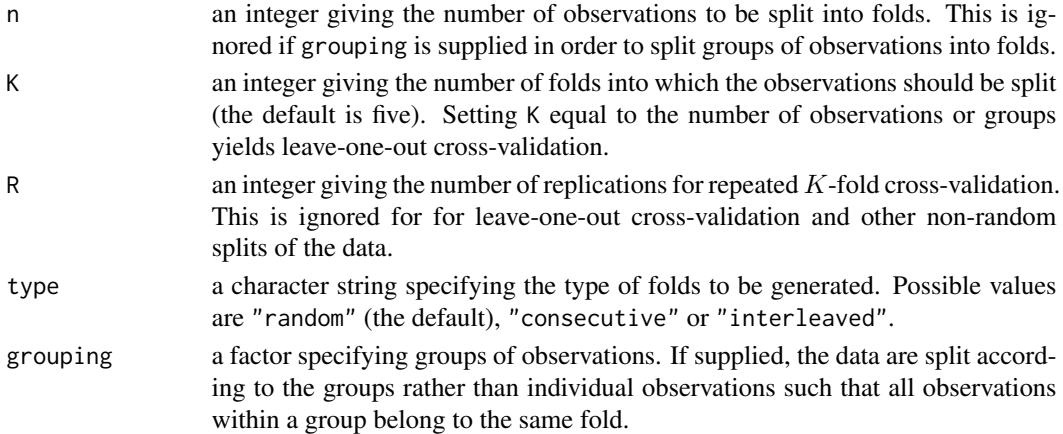

#### Value

An object of class "cvFolds" with the following components:

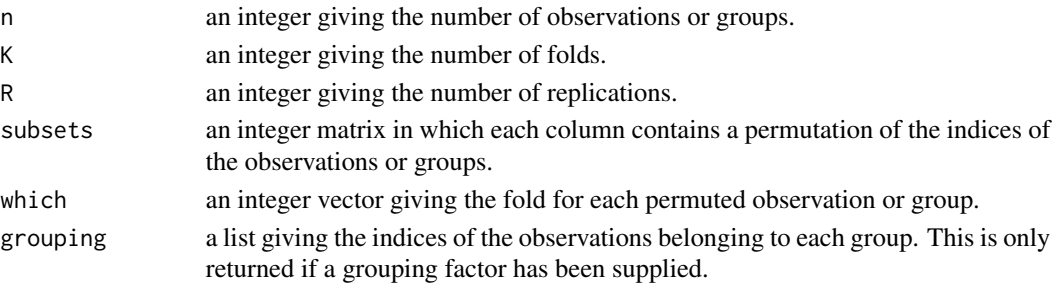

## <span id="page-11-0"></span>Note

This is a simple wrapper function for [perrySplits](#page-29-1) with a control object generated by [foldControl](#page-11-1).

## Author(s)

Andreas Alfons

## See Also

[perrySplits](#page-29-1), [foldControl](#page-11-1), [randomSplits](#page-35-1), [bootSamples](#page-7-1)

## Examples

```
set.seed(1234) # set seed for reproducibility
cvFolds(20, K = 5, type = "random")cvFolds(20, K = 5, type = "consecutive")cvFolds(20, K = 5, type = "interleaved")cvFolds(20, K = 5, R = 10)
```
<span id="page-11-1"></span>foldControl *Control object for cross-validation folds*

## Description

Generate an object that controls how to split  $n$  observations or groups of observations into  $K$  folds to be used for (repeated)  $K$ -fold cross-validation.  $K$  should thereby be chosen such that all folds are of approximately equal size.

#### Usage

```
foldControl(K = 5, R = 1,
 type = c("random", "consecutive", "interleaved"),
 grouping = NULL)
```
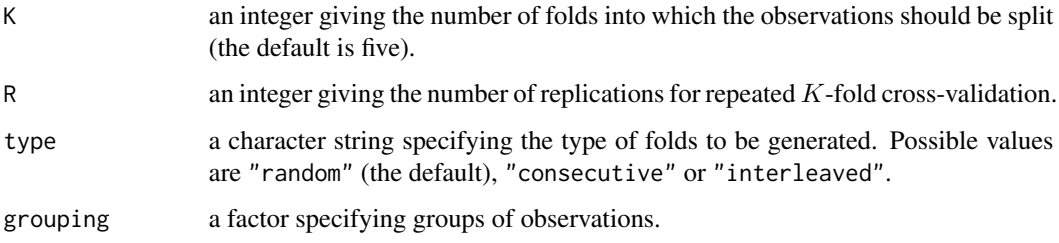

## <span id="page-12-0"></span>fortify.perry 13

## Value

An object of class "foldControl" with the following components:

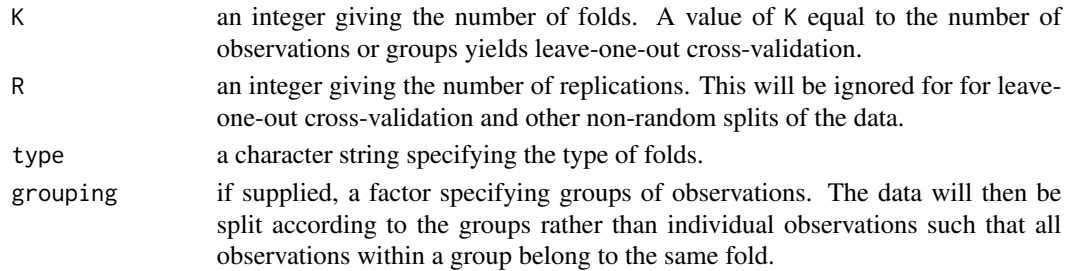

## Author(s)

Andreas Alfons

## See Also

[perrySplits](#page-29-1), [cvFolds](#page-10-1), [splitControl](#page-37-1), [bootControl](#page-6-1)

## Examples

```
set.seed(1234) # set seed for reproducibility
perrySplits(20, foldControl(K = 5))
perrySplits(20, foldControl(K = 5, R = 10))
```
<span id="page-12-1"></span>fortify.perry *Convert resampling-based prediction error results into a data frame for plotting*

#### Description

Extract all necessary information for plotting from resampling-based prediction error results and store it in a data frame.

#### Usage

```
## S3 method for class 'perry'
fortify(model, data, select = NULL,
   reps = model$splits$R > 1, seFactor = NA, ...)
 ## S3 method for class 'perrySelect'
fortify(model, data,
   subset = NULL, select = NULL,
   reps = model$splits$R > 1, seFactor = model$seFactor,
   ...)
## S3 method for class 'perryTuning'
fortify(model, data, ...)
```
## <span id="page-13-0"></span>Arguments

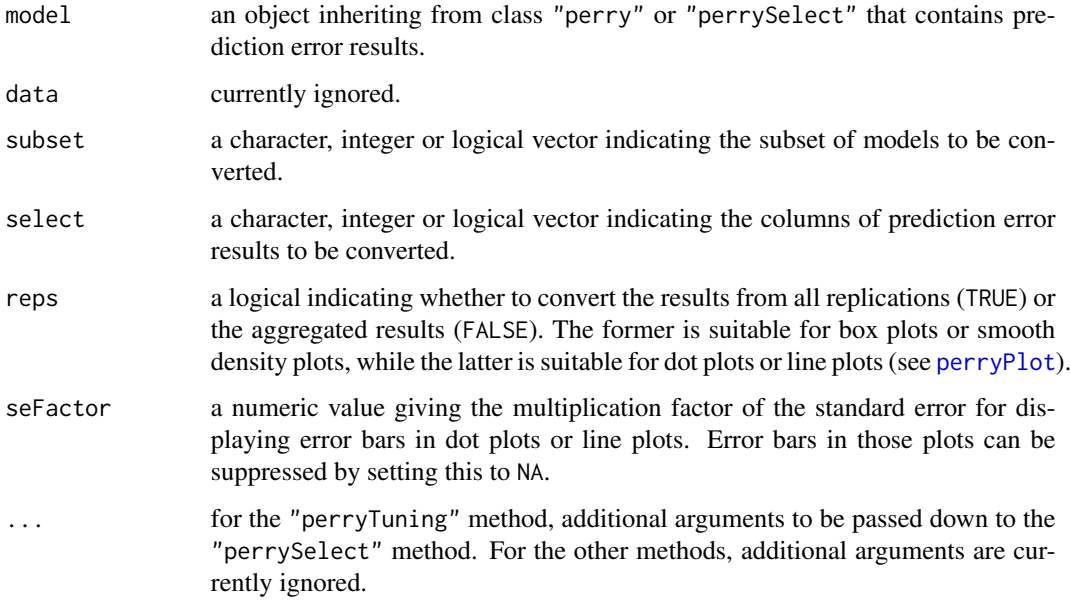

## Value

A data frame containing the columns listed below, as well as additional information stored in the attribute "facets" (default faceting formula for the plots).

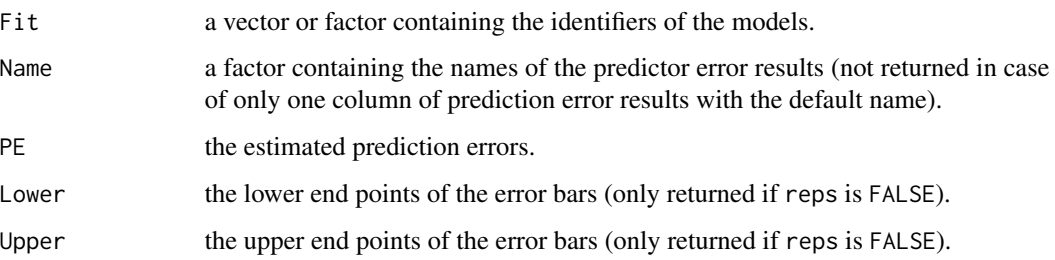

#### Note

Duplicate indices in subset or select are removed such that all models and prediction error results are unique.

## Author(s)

Andreas Alfons

## See Also

[fortify](#page-0-0), [perryPlot](#page-22-1), [perryFit](#page-18-1), [perrySelect](#page-27-1), [perryTuning](#page-30-1)

#### <span id="page-14-0"></span>perry and the set of the set of the set of the set of the set of the set of the set of the set of the set of the set of the set of the set of the set of the set of the set of the set of the set of the set of the set of the

#### Examples

```
data("coleman")
set.seed(1234) # set seed for reproducibility
## set up folds for cross-validation
folds \le - cvFolds(nrow(coleman), K = 5, R = 10)
## compare LS, MM and LTS regression
# perform cross-validation for an LS regression model
fitLm \leq -\ln(Y \sim ., \text{ data = column})cvLm <- perry(fitLm, splits = folds,
   cost = rtmspe, trim = 0.1)# perform cross-validation for an MM regression model
fitLmrob \le 1mrob(Y \sim ., data = coleman, k.max = 500)
cvLmrob <- perry(fitLmrob, splits = folds,
    cost = rtmspe, trim = 0.1)# perform cross-validation for an LTS regression model
fitLts \leq ltsReg(Y \sim ., data = coleman)
cvLts <- perry(fitLts, splits = folds,
    cost = rtmspe, trim = 0.1)# combine results into one object
cv \le perrySelect(LS = cvLm, MM = cvLmrob, LTS = cvLts)
cv
## convert MM regression results to data frame for plotting
# all replications for box plot
cvLmrobBox <- fortify(cvLmrob, reps = TRUE)
perryPlot(cvLmrobBox)
# aggregated results for dot plot
cvLmrobDot <- fortify(cvLmrob, reps = FALSE, seFactor = 1)
perryPlot(cvLmrobDot)
## convert combined results to data frame for plotting
# all replications for box plot
cvBox <- fortify(cv, reps = TRUE)
perryPlot(cvBox)
# aggregated results for dot plot
cvDot <- fortify(cv, reps = FALSE, seFactor = 1)
perryPlot(cvDot)
```
<span id="page-14-1"></span>perry *Resampling-based prediction error for fitted models*

#### **Description**

Estimate the prediction error of a fitted model via (repeated)  $K$ -fold cross-validation, (repeated) random splitting (also known as random subsampling or Monte Carlo cross-validation), or the <span id="page-15-0"></span>bootstrap. Methods are available for least squares fits computed with  $\text{lm}$  $\text{lm}$  $\text{lm}$  as well as for the following robust alternatives: MM-type models computed with [lmrob](#page-0-0) and least trimmed squares fits computed with [ltsReg](#page-0-0).

## Usage

```
perry(object, ...)
## S3 method for class 'lm'
perry(object, splits = foldControl(),
   cost = rmspe, roores = 1, cl = NULL, seed = NULL, ...## S3 method for class 'lmrob'
perry(object, splits = foldControl(),
   cost = rtmspe, roores = 1, cl = NULL, seed = NULL, ...## S3 method for class 'lts'
perry(object, splits = foldControl(),
   fit = c("reweighted", "raw", "both"), cost = rtmspe,ncores = 1, cl = NULL, seed = NULL, ...)
```
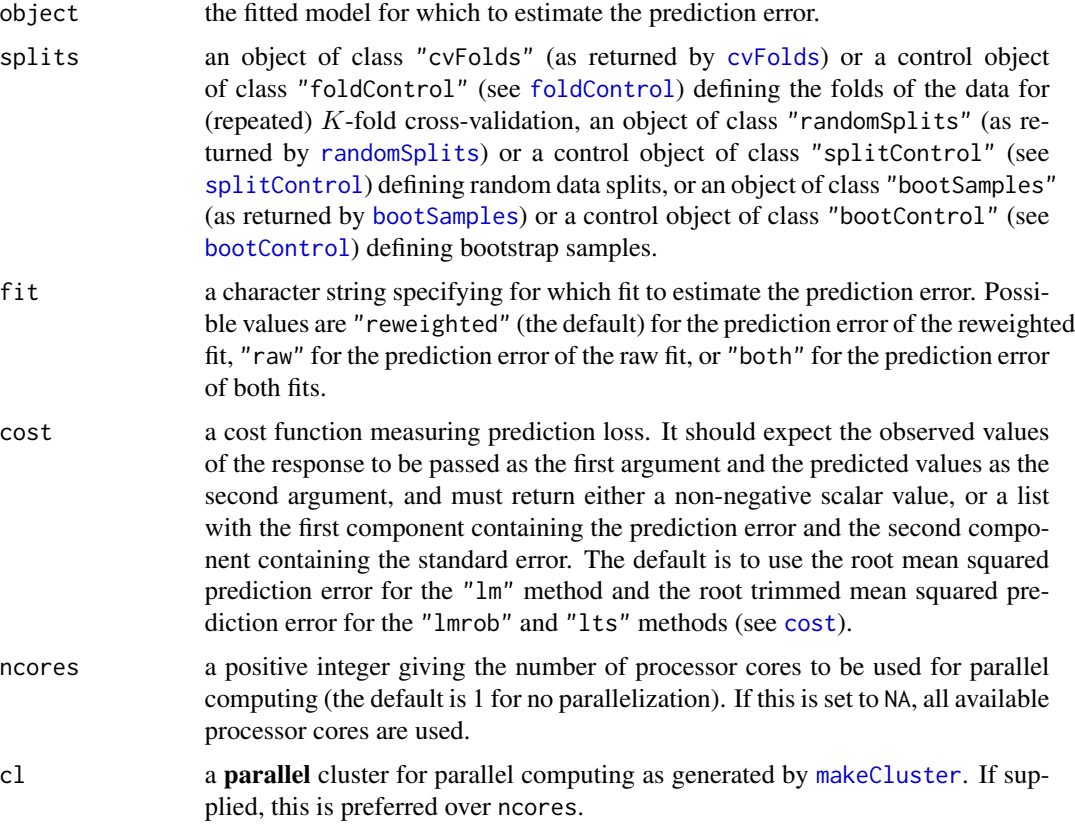

<span id="page-16-0"></span>perry the contract of the contract of the contract of the contract of the contract of the contract of the contract of the contract of the contract of the contract of the contract of the contract of the contract of the cont

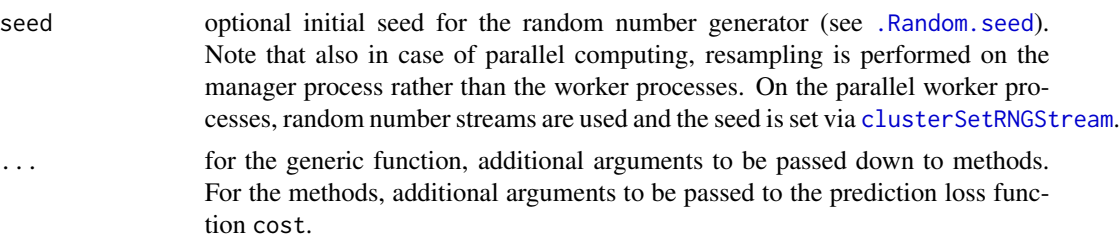

### Value

An object of class "perry" with the following components:

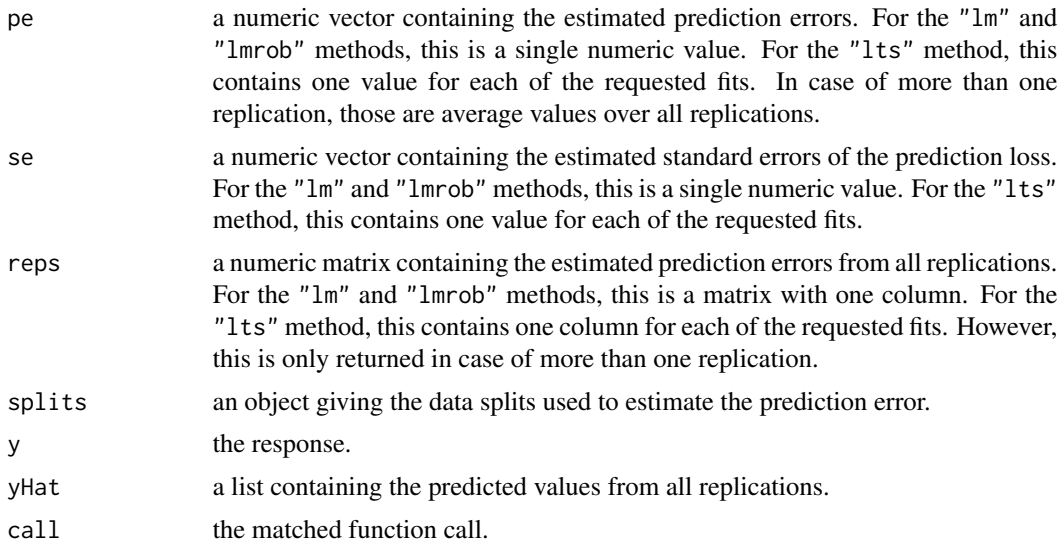

## Note

The perry methods extract the data from the fitted model and call [perryFit](#page-18-1) to perform resamplingbased prediction error estimation.

## Author(s)

Andreas Alfons

## See Also

[perryFit](#page-18-1)

## Examples

```
## load data and fit an LS regression model
data("mtcars")
fit <- lm(mpg ~ wt + cyl, data=mtcars)
```
## perform cross-validation

```
# K-fold CV
perry(fit, foldControl(K = 5, R = 10), seed = 1234)
# leave-one-out CV
perry(fit, foldControl(K = nrow(mtcars)))
## perform random splitting
perry(fit, splitControl(m = 6, R = 10), seed = 1234)
## perform bootstrap prediction error estimation
# 0.632 estimator
perry(fit, bootControl(R = 10, type = "0.632"), seed = 1234)
# out-of-bag estimator
perry(fit, bootControl(R = 10, type = "out-of-bag"), seed = 1234)
```
perry-deprecated *Deprecated functions in package* perry

## Description

These functions are provided for compatibility with older versions only, and may be defunct as soon as the next release.

#### Usage

```
repCV(object, K = 5, R = 1,foldType = c("random", "consecutive", "interleaved"),
  grouping = NULL, folds = NULL, ...repRS(object, m, R = 1, grouping = NULL, splits = NULL,...)
bootPE(object, R = 1,
  bootType = c("0.632", "out-of-bag"), grouping = NULL,samples = NULL, ...)
```
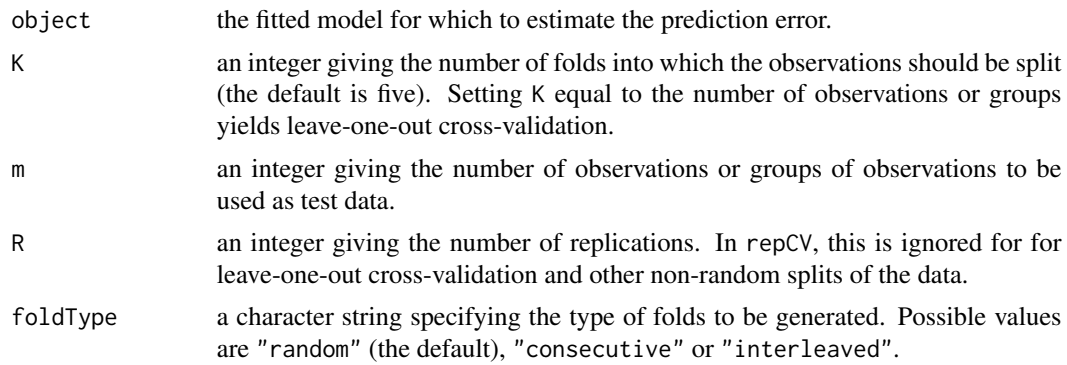

<span id="page-17-0"></span>

#### <span id="page-18-0"></span>perryFit 19

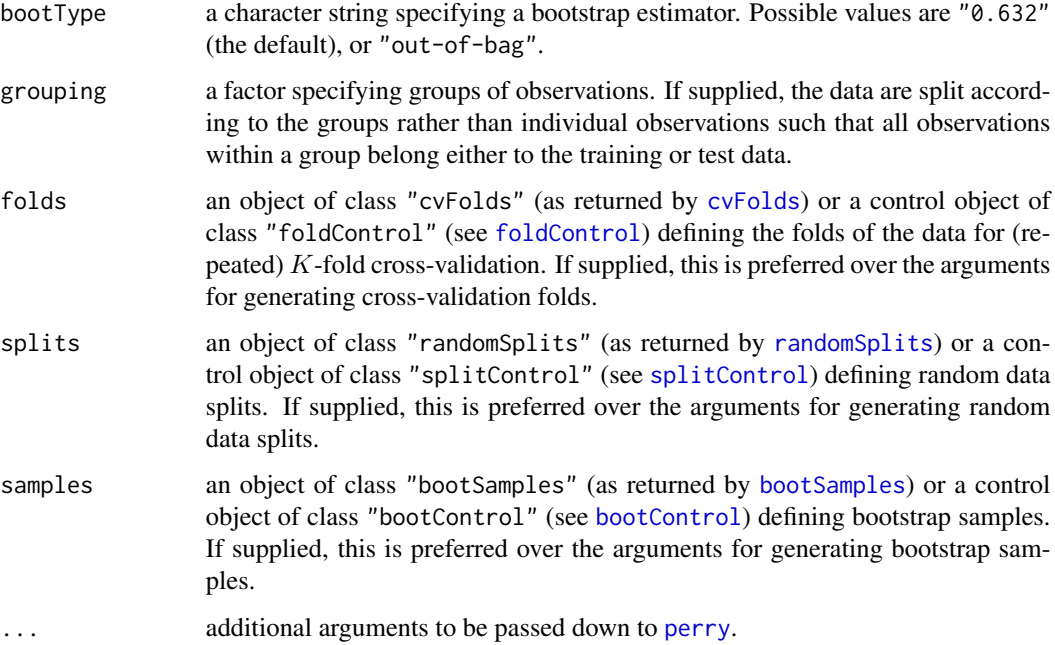

## Details

repCV, repRS and bootPE are wrapper functions for [perry](#page-14-1) that perform (repeated) K-fold crossvalidation, (repeated) random splitting (also known as random subsampling or Monte Carlo crossvalidation) and the bootstrap, respectively.

## Author(s)

Andreas Alfons

## See Also

[Deprecated](#page-0-0)

<span id="page-18-1"></span>perryFit *Resampling-based prediction error for model evaluation*

## Description

Estimate the prediction error of a model via (repeated)  $K$ -fold cross-validation, (repeated) random splitting (also known as random subsampling or Monte Carlo cross-validation), or the bootstrap. It is thereby possible to supply an object returned by a model fitting function, a model fitting function itself, or an unevaluated function call to a model fitting function.

## Usage

```
perryFit(object, ...)
 ## Default S3 method:
perryFit(object, data = NULL,
  x = NULL, y, splits = foldControl(),
  predictFun = predict, predictArgs = list(),
  cost = rmspe, costArgs = list(), names = NULL,envir = parent.frame(), ncores = 1, cl = NULL,
   seed = NULL, ...## S3 method for class 'function'
perryFit(object, formula,
   data = NULL, x = NULL, y, args = list(),splits = foldControl(), predictFun = predict,
   predictArgs = list(), cost = rmspe, costArgs = list(),names = NULL, envir = parent.frame(), ncores = 1,
   cl = NULL, seed = NULL, ...## S3 method for class 'call'
perryFit(object, data = NULL, x = NULL,
   y, splits = foldControl(), predictFun = predict,
  predictArgs = list(), cost = rmspe, costArgs = list(),names = NULL, envir = parent.frame(), ncores = 1,
  cl = NULL, seed = NULL, ...)
```
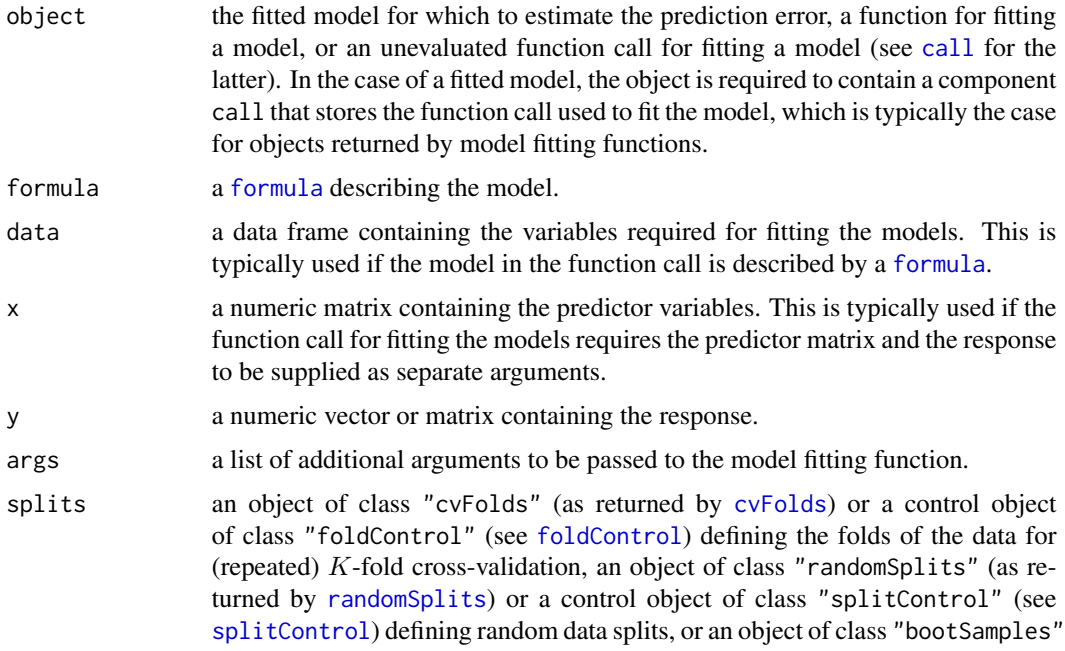

<span id="page-19-0"></span>

<span id="page-20-0"></span>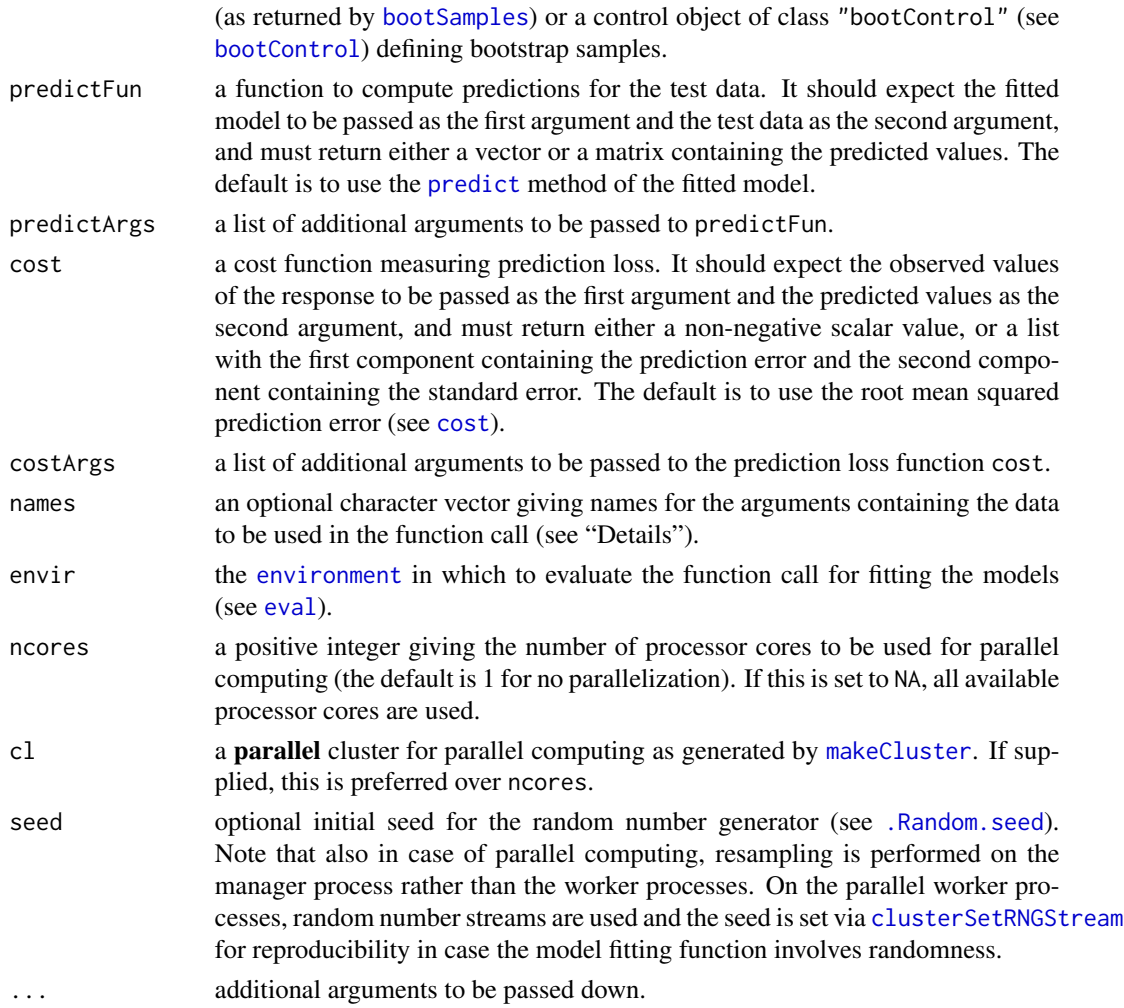

#### Details

(Repeated) K-fold cross-validation is performed in the following way. The data are first split into K previously obtained blocks of approximately equal size (given by folds). Each of the  $K$  data blocks is left out once to fit the model, and predictions are computed for the observations in the left-out block with predictFun. Thus a prediction is obtained for each observation. The response variable and the obtained predictions for all observations are then passed to the prediction loss function cost to estimate the prediction error. For repeated  $K$ -fold cross-validation (as indicated by splits), this process is replicated and the estimated prediction errors from all replications are returned.

(Repeated) random splitting is performed similarly. In each replication, the data are split into a training set and a test set at random. Then the training data is used to fit the model, and predictions are computed for the test data. Hence only the response values from the test data and the corresponding predictions are passed to the prediction loss function cost.

For the bootstrap estimator, each bootstrap sample is used as training data to fit the model. The out-of-bag estimator uses the observations that do not enter the bootstrap sample as test data and <span id="page-21-0"></span>computes the prediction loss function cost for those out-of-bag observations. The 0.632 estimator is computed as a linear combination of the out-of-bag estimator and the prediction loss of the fitted values of the model computed from the full sample.

In any case, if the response is a vector but predictFun returns a matrix, the prediction error is computed for each column. A typical use case for this behavior would be if predictFun returns predictions from an initial model fit and stepwise improvements thereof.

If formula or data are supplied, all variables required for fitting the models are added as one argument to the function call, which is the typical behavior of model fitting functions with a [formula](#page-0-0) interface. In this case, the accepted values for names depend on the method. For the function method, a character vector of length two should supplied, with the first element specifying the argument name for the formula and the second element specifying the argument name for the data (the default is to use c("formula", "data")). Note that names for both arguments should be supplied even if only one is actually used. For the other methods, which do not have a formula argument, a character string specifying the argument name for the data should be supplied (the default is to use "data").

If x is supplied, on the other hand, the predictor matrix and the response are added as separate arguments to the function call. In this case, names should be a character vector of length two, with the first element specifying the argument name for the predictor matrix and the second element specifying the argument name for the response (the default is to use  $c("x", "y")$ ). It should be noted that the formula or data arguments take precedence over x.

## Value

An object of class "perry" with the following components:

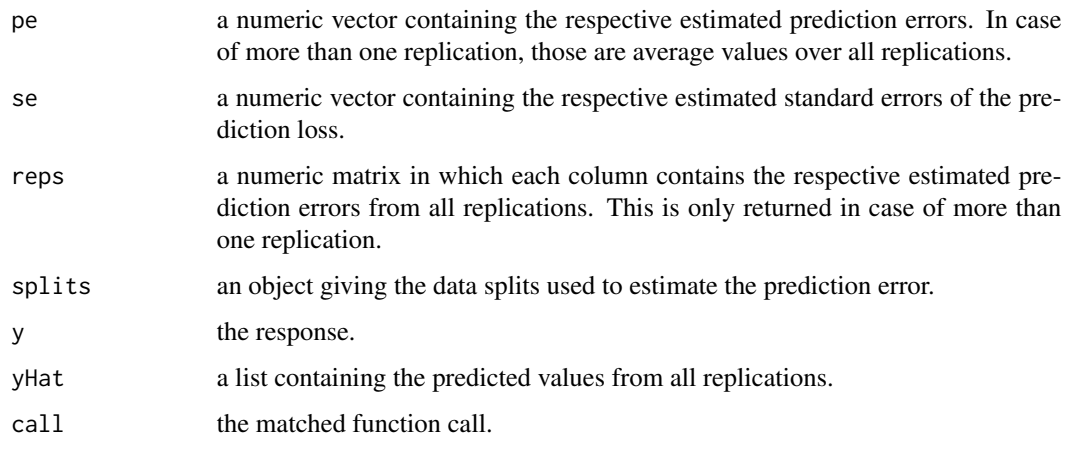

#### Author(s)

Andreas Alfons

#### See Also

[perrySelect](#page-27-1), [perryTuning](#page-30-1), [cvFolds](#page-10-1), [randomSplits](#page-35-1), [bootSamples](#page-7-1), [cost](#page-8-1)

#### <span id="page-22-0"></span>perryPlot 23

#### Examples

```
data("coleman")
set.seed(1234) # set seed for reproducibility
## via model fit
# fit an MM regression model
fit <- lmrob(Y ~ ., data=coleman)
# perform cross-validation
perryFit(fit, data = coleman, y = coleman$Y,
    splits = foldControl(K = 5, R = 10),
    cost = rtmspe, costArgs = list(trim = 0.1),seed = 1234)
## via model fitting function
# perform cross-validation
# note that the response is extracted from 'data' in
# this example and does not have to be supplied
perryFit(lmrob, formula = Y \sim ., data = coleman,
    splits = foldControl(K = 5, R = 10),cost = rtmspe, costArgs = list(trim = 0.1),seed = 1234)
## via function call
# set up function call
call \le call("lmrob", formula = Y \sim .)
# perform cross-validation
perryFit(call, data = coleman, y = coleman$Y,
    splits = foldControl(K = 5, R = 10),cost = rtmspe, costArgs = list(trim = 0.1),seed = 1234)
```
<span id="page-22-1"></span>perryPlot *Plot resampling-based prediction error results*

#### Description

Plot results of resampling-based prediction error measures.

#### Usage

```
perryPlot(x, ...)
 ## S3 method for class 'perry'
perryPlot(x,
  method = c("box", "density", "dot"), select = NULL,seFactor = NA, ...)
## S3 method for class 'perrySelect'
perryPlot(x,
```

```
method = c("box", "density", "dot", "line"),
   subset = NULL, select = NULL, seFactor = x$seFactor,
   ...)
## Default S3 method:
perryPlot(x,
  method = c("box", "density", "dot", "line"), mapping,
   facets = attr(x, "facets"), ...## S3 method for class 'perry'
autoplot(object, ...)
## S3 method for class 'perrySelect'
autoplot(object, ...)
## S3 method for class 'perry'
plot(x, ...)
## S3 method for class 'perrySelect'
plot(x, \ldots)
```
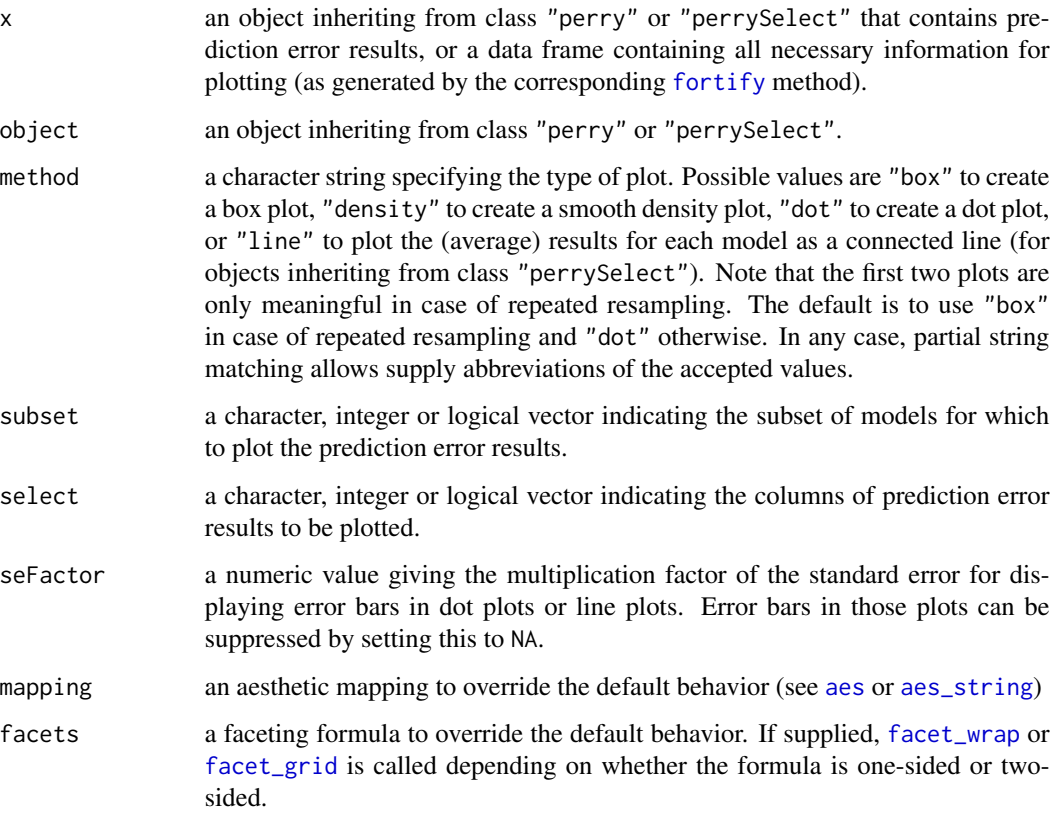

#### <span id="page-24-0"></span>perryPlot 25

... for the generic function perryPlot, additional arguments to be passed down to methods. For the "perry" and "perrySelect" methods of perryPlot, additional arguments to be passed down to the default method. For the default method of perryPlot, additional arguments to be passed down to [geom\\_boxplot](#page-0-0), [geom\\_density](#page-0-0), [geom\\_pointrange](#page-0-0) or [geom\\_line](#page-0-0). For the methods of plot, additional arguments to be passed down to perryPlot.

#### Details

For objects with multiple columns of prediction error results, conditional plots are produced.

## Value

An object of class "ggplot" (see [ggplot](#page-0-0)).

## Note

Duplicate indices in subset or select are removed such that all models and prediction error results are unique.

#### Author(s)

Andreas Alfons

#### See Also

[perryFit](#page-18-1), [perrySelect](#page-27-1), [perryTuning](#page-30-1), [ggplot](#page-0-0), [autoplot](#page-0-0), [plot](#page-0-0)

#### Examples

```
data("coleman")
set.seed(1234) # set seed for reproducibility
## set up folds for cross-validation
folds \leq cvFolds(nrow(coleman), K = 5, R = 10)
## compare LS, MM and LTS regression
# perform cross-validation for an LS regression model
fitLm \leq -\ln(Y \sim ., \text{ data = column})cvLm <- perry(fitLm, splits = folds,
    cost = rtmspe, trim = 0.1)# perform cross-validation for an MM regression model
fitLmrob \le 1mrob(Y \sim ., data = coleman, k.max = 500)
cvLmrob <- perry(fitLmrob, splits = folds,
    cost = rtmspe, trim = 0.1)# perform cross-validation for an LTS regression model
fitLts \leq ltsReg(Y \sim ., data = coleman)
cvLts <- perry(fitLts, splits = folds,
    cost = rtmspe, trim = 0.1)
```

```
# combine results into one object
cv <- perrySelect(LS = cvLm, MM = cvLmrob, LTS = cvLts)
cv
# plot results for the MM regression model
plot(cvLmrob, method = "box")
plot(cvLmrob, method = "density")
plot(cvLmrob, method = "dot", seFactor = 1)
# plot combined results
plot(cv, method = "box")
plot(cv, method = "density")
plot(cv, method = "dot", seFactor = 1)
```
<span id="page-25-1"></span>perryReshape *Reshape resampling-based prediction error results*

## Description

Reshape resampling-based prediction error results into an object of class "perrySelect" with only one column of results.

#### Usage

```
perryReshape(x, selectBest = c("min", "hastie"),
  seFactor = 1, ...
```
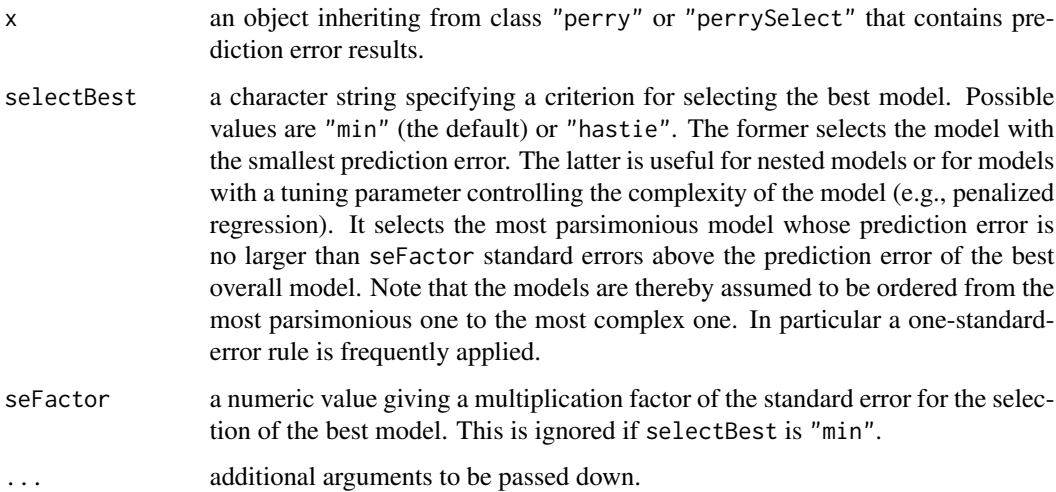

## <span id="page-26-0"></span>perryReshape 27

## Value

An object of class "perrySelect" with the following components:

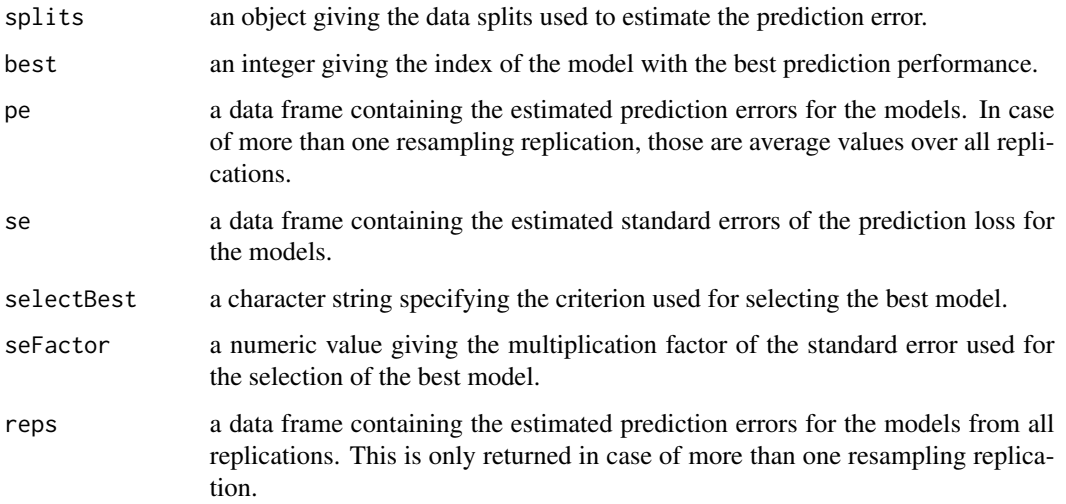

## Author(s)

Andreas Alfons

#### References

Hastie, T., Tibshirani, R. and Friedman, J. (2009) *The Elements of Statistical Learning: Data Mining, Inference, and Prediction*. Springer, 2nd edition.

## See Also

[perryFit](#page-18-1), [perrySelect](#page-27-1), [perryTuning](#page-30-1)

## Examples

```
data("coleman")
```

```
# perform cross-validation for an LTS regression model
fit \leq ltsReg(Y \sim ., data = coleman)
folds \le foldControl(K = 5, R = 10)
cv <- perry(fit, splits = folds, fit = "both",
    cost = rtmspe, trim = 0.1, seed = 1234)# compare original and reshaped object
cv
```
perryReshape(cv)

<span id="page-27-1"></span><span id="page-27-0"></span>

#### **Description**

Combine resampling-based prediction error results for various models into one object and select the model with the best prediction performance.

## Usage

```
perrySelect(..., .list = list(...), .reshape = FALSE,.selectBest = c("min", "hastie"), .seFactor = 1)
```
#### Arguments

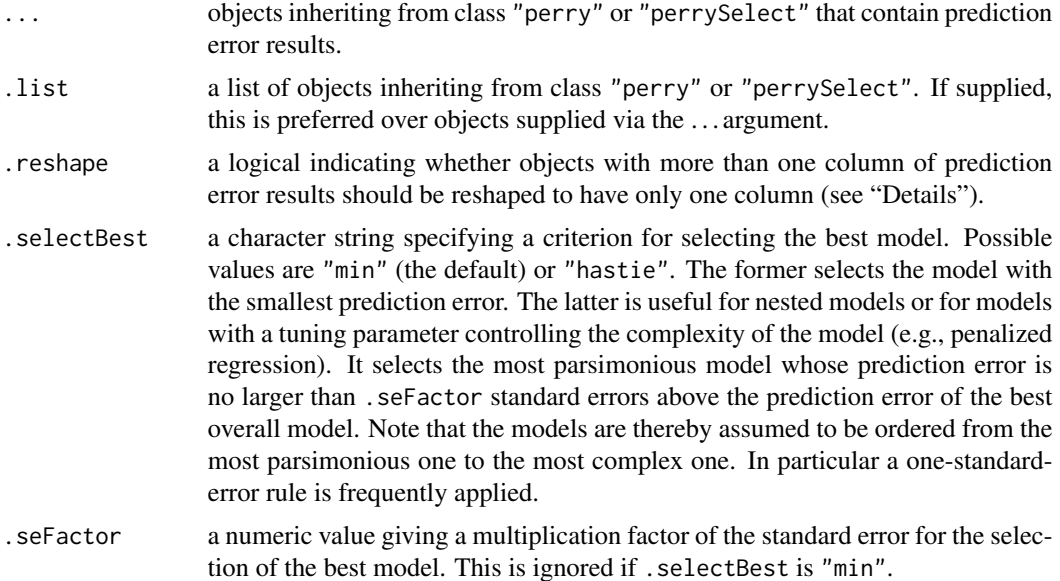

#### Details

Keep in mind that objects inheriting from class "perry" or "perrySelect" may contain multiple columns of prediction error results. This is the case if the response is univariate but the function to compute predictions (usually the [predict](#page-0-0) method of the fitted model) returns a matrix.

The .reshape argument determines how to handle such objects. If .reshape is FALSE, all objects are required to have the same number of columns and the best model for each column is selected. A typical use case for this behavior would be if the investigated models contain prediction error results for a raw and a reweighted fit. It might then be of interest to researchers to compare the best model for the raw estimators with the best model for the reweighted estimators.

If .reshape is TRUE, objects with more than one column of results are first transformed with [perryReshape](#page-25-1) to have only one column. Then the best overall model is selected.

## <span id="page-28-0"></span>perrySelect 29

It should also be noted that the argument names of .list, .reshape, .selectBest and .seFacor start with a dot to avoid conflicts with the argument names used for the objects containing prediction error results.

## Value

An object of class "perrySelect" with the following components:

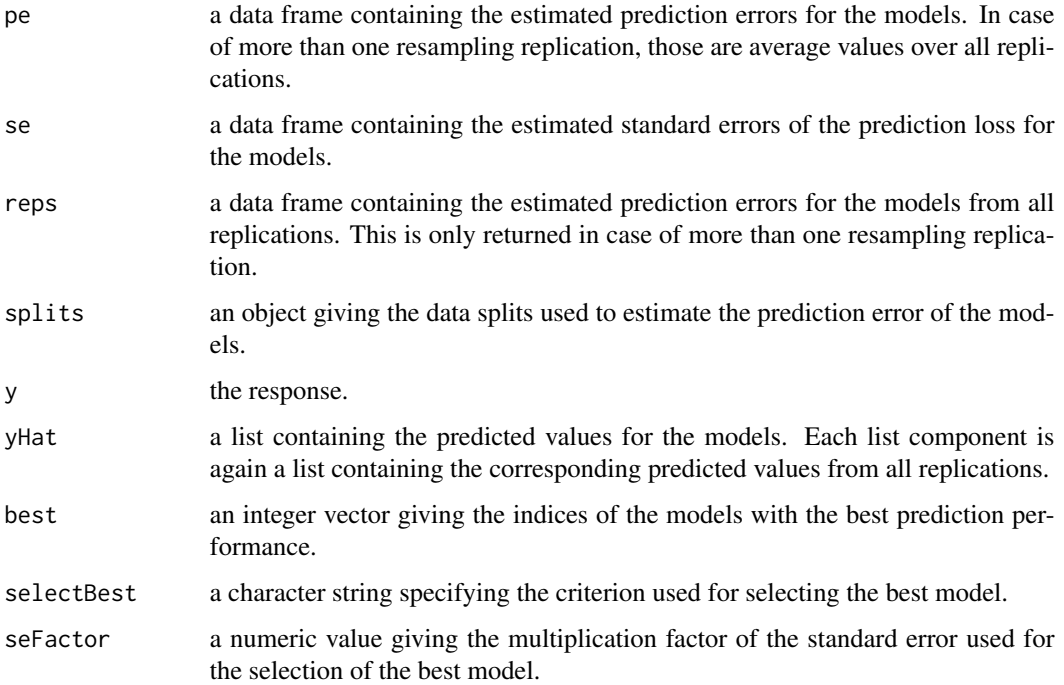

#### Note

To ensure comparability, the prediction errors for all models are required to be computed from the same data splits.

## Author(s)

Andreas Alfons

## References

Hastie, T., Tibshirani, R. and Friedman, J. (2009) *The Elements of Statistical Learning: Data Mining, Inference, and Prediction*. Springer, 2nd edition.

## See Also

[perryFit](#page-18-1), [perryTuning](#page-30-1)

#### Examples

```
data("coleman")
set.seed(1234) # set seed for reproducibility
## set up folds for cross-validation
folds \le cvFolds(nrow(coleman), K = 5, R = 10)
## compare LS, MM and LTS regression
# perform cross-validation for an LS regression model
fitLm \leq lm(Y \sim ., data = coleman)
cvLm <- perry(fitLm, splits = folds,
   cost = rtmspe, trim = 0.1)# perform cross-validation for an MM regression model
fitLmrob \leq lmrob(Y \sim ., data = coleman)
cvLmrob <- perry(fitLmrob, splits = folds,
    cost = rtmspe, trim = 0.1)# perform cross-validation for an LTS regression model
fitLts <- ltsReg(Y ~ ., data = coleman)
cvLts <- perry(fitLts, splits = folds,
   cost = rtmspe, trim = 0.1)# compare cross-validation results
perrySelect(LS = cvLm, MM = cvLmrob, LTS = cvLts)
```
<span id="page-29-1"></span>perrySplits *Data splits for resampling-based prediction error measures*

#### Description

Split observations or groups of observations into segments to be used for (repeated) K-fold crossvalidation, (repeated) random splitting (also known as random subsampling or Monte Carlo crossvalidation), or the bootstrap.

## Usage

```
perrySplits(n, control)
```
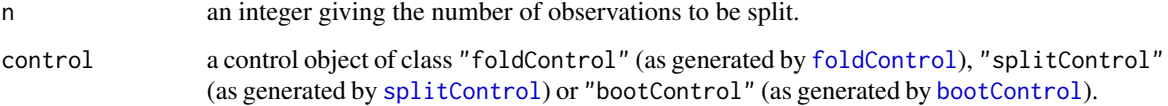

<span id="page-29-0"></span>

#### <span id="page-30-0"></span>perryTuning 31

#### Value

For the foldControl method, an object of class "cvFolds" giving folds for (repeated) K-fold cross-validation (see [cvFolds](#page-10-1)).

For the splitControl method, an object of class "randomSplits" giving random data splits (see [randomSplits](#page-35-1)).

For the bootControl method, an object of class "bootSamples" giving bootstrap samples (see [bootSamples](#page-7-1)).

#### Note

Users may prefer the wrapper functions [cvFolds](#page-10-1), [randomSplits](#page-35-1) and [bootSamples](#page-7-1).

#### Author(s)

Andreas Alfons

## See Also

[foldControl](#page-11-1), [splitControl](#page-37-1), [bootControl](#page-6-1), [cvFolds](#page-10-1), [randomSplits](#page-35-1), [bootSamples](#page-7-1)

#### Examples

set.seed(1234) # set seed for reproducibility

```
## data folds for K-fold cross-validation
perrySplits(20, foldControl(K = 5))
perrySplits(20, foldControl(K = 5, R = 10))
```

```
## random data splits
perrySplits(20, splitControl(m = 5))
perrySplits(20, splitControl(m = 5, R = 10))
```

```
## bootstrap samples
perrySplits(20, bootControl())
perrySplits(20, bootControl(R = 10))
```
<span id="page-30-1"></span>perryTuning *Resampling-based prediction error for tuning parameter selection*

#### Description

Select tuning parameters of a model by estimating the respective prediction errors via (repeated)  $K$ -fold cross-validation, (repeated) random splitting (also known as random subsampling or Monte Carlo cross-validation), or the bootstrap. It is thereby possible to supply a model fitting function or an unevaluated function call to a model fitting function.

## Usage

```
perryTuning(object, ...)
## S3 method for class 'function'
perryTuning(object, formula,
   data = NULL, x = NULL, y, tuning = list(),
   args = list(), splits = foldControl(),
  predictFun = predict, predictArgs = list(),
  cost = rmspe, costArgs = list(),selectBest = c("min", "hastie"), seFactor = 1,
   final = FALSE, names = NULL, envir = parent.frame(),
  ncores = 1, cl = NULL, seed = NULL, ...## S3 method for class 'call'
perryTuning(object, data = NULL,
   x = NULL, y, tuning = list(), splits = foldControl(),
   predictFun = predict, predictArgs = list(),
  cost = rmspe, costArgs = list(),selectBest = c("min", "hastie"), seFactor = 1,
   final = FALSE, names = NULL, envir = parent.frame(),
   ncores = 1, cl = NULL, seed = NULL, ...
```
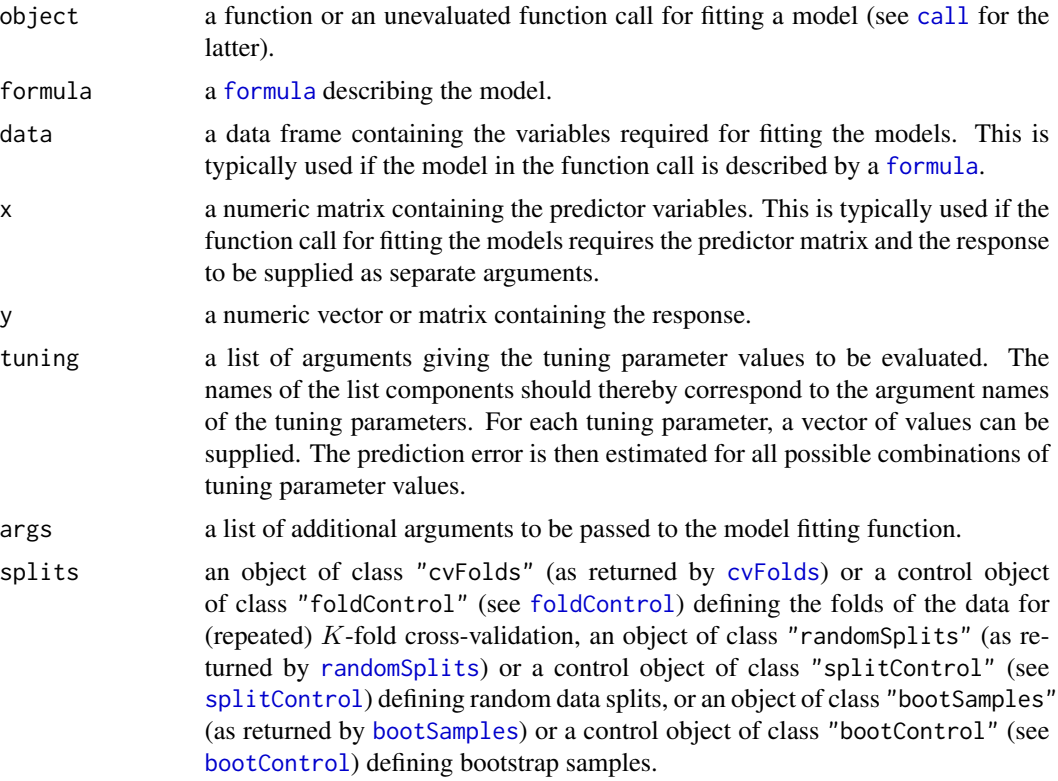

<span id="page-31-0"></span>

<span id="page-32-0"></span>predictFun a function to compute predictions for the test data. It should expect the fitted model to be passed as the first argument and the test data as the second argument, and must return either a vector or a matrix containing the predicted values. The default is to use the [predict](#page-0-0) method of the fitted model.

predictArgs a list of additional arguments to be passed to predictFun.

cost a cost function measuring prediction loss. It should expect the observed values of the response to be passed as the first argument and the predicted values as the second argument, and must return either a non-negative scalar value, or a list with the first component containing the prediction error and the second component containing the standard error. The default is to use the root mean squared prediction error (see [cost](#page-8-1)).

costArgs a list of additional arguments to be passed to the prediction loss function cost.

selectBest a character string specifying a criterion for selecting the best model. Possible values are "min" (the default) or "hastie". The former selects the model with the smallest prediction error. The latter is useful for models with a tuning parameter controlling the complexity of the model (e.g., penalized regression). It selects the most parsimonious model whose prediction error is no larger than seFactor standard errors above the prediction error of the best overall model. Note that the models are thereby assumed to be ordered from the most parsimonious one to the most complex one. In particular a one-standard-error rule is frequently applied.

- seFactor a numeric value giving a multiplication factor of the standard error for the selection of the best model. This is ignored if selectBest is "min".
- final a logical indicating whether to fit the final model with the optimal combination of tuning parameters.
- names an optional character vector giving names for the arguments containing the data to be used in the function call (see "Details").
- envir the [environment](#page-0-0) in which to evaluate the function call for fitting the models (see [eval](#page-0-0)).
- ncores a positive integer giving the number of processor cores to be used for parallel computing (the default is 1 for no parallelization). If this is set to NA, all available processor cores are used.
- cl a parallel cluster for parallel computing as generated by [makeCluster](#page-0-0). If supplied, this is preferred over ncores.
- seed optional initial seed for the random number generator (see [.Random.seed](#page-0-0)). Note that also in case of parallel computing, resampling is performed on the manager process rather than the worker processes. On the parallel worker processes, random number streams are used and the seed is set via [clusterSetRNGStream](#page-0-0) for reproducibility in case the model fitting function involves randomness.
- ... additional arguments to be passed down.

#### Details

(Repeated) K-fold cross-validation is performed in the following way. The data are first split into K previously obtained blocks of approximately equal size (given by folds). Each of the  $K$  data <span id="page-33-0"></span>blocks is left out once to fit the model, and predictions are computed for the observations in the left-out block with predictFun. Thus a prediction is obtained for each observation. The response variable and the obtained predictions for all observations are then passed to the prediction loss function cost to estimate the prediction error. For repeated  $K$ -fold cross-validation (as indicated by splits), this process is replicated and the estimated prediction errors from all replications are returned.

(Repeated) random splitting is performed similarly. In each replication, the data are split into a training set and a test set at random. Then the training data is used to fit the model, and predictions are computed for the test data. Hence only the response values from the test data and the corresponding predictions are passed to the prediction loss function cost.

For the bootstrap estimator, each bootstrap sample is used as training data to fit the model. The out-of-bag estimator uses the observations that do not enter the bootstrap sample as test data and computes the prediction loss function cost for those out-of-bag observations. The 0.632 estimator is computed as a linear combination of the out-of-bag estimator and the prediction loss of the fitted values of the model computed from the full sample.

In any case, if the response is a vector but predictFun returns a matrix, the prediction error is computed for each column. A typical use case for this behavior would be if predictFun returns predictions from an initial model fit and stepwise improvements thereof.

If formula or data are supplied, all variables required for fitting the models are added as one argument to the function call, which is the typical behavior of model fitting functions with a [formula](#page-0-0) interface. In this case, the accepted values for names depend on the method. For the function method, a character vector of length two should supplied, with the first element specifying the argument name for the formula and the second element specifying the argument name for the data (the default is to use c("formula", "data")). Note that names for both arguments should be supplied even if only one is actually used. For the call method, which does not have a formula argument, a character string specifying the argument name for the data should be supplied (the default is to use "data").

If  $x$  is supplied, on the other hand, the predictor matrix and the response are added as separate arguments to the function call. In this case, names should be a character vector of length two, with the first element specifying the argument name for the predictor matrix and the second element specifying the argument name for the response (the default is to use  $c("x", "y")$ ). It should be noted that the formula or data arguments take precedence over x.

#### Value

If tuning is an empty list, [perryFit](#page-18-1) is called to return an object of class "perry".

Otherwise an object of class "perryTuning" (which inherits from class "perrySelect") with the following components is returned:

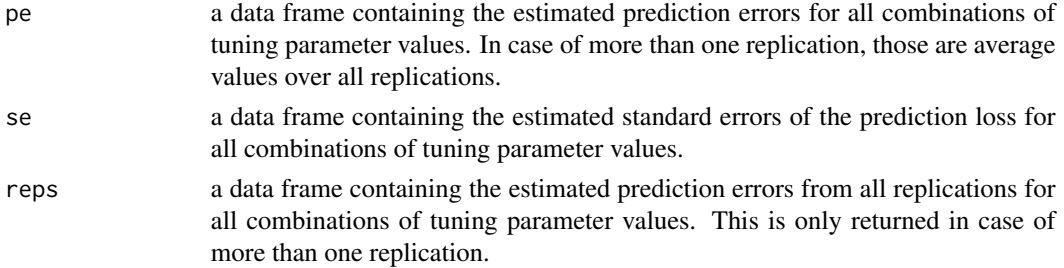

<span id="page-34-0"></span>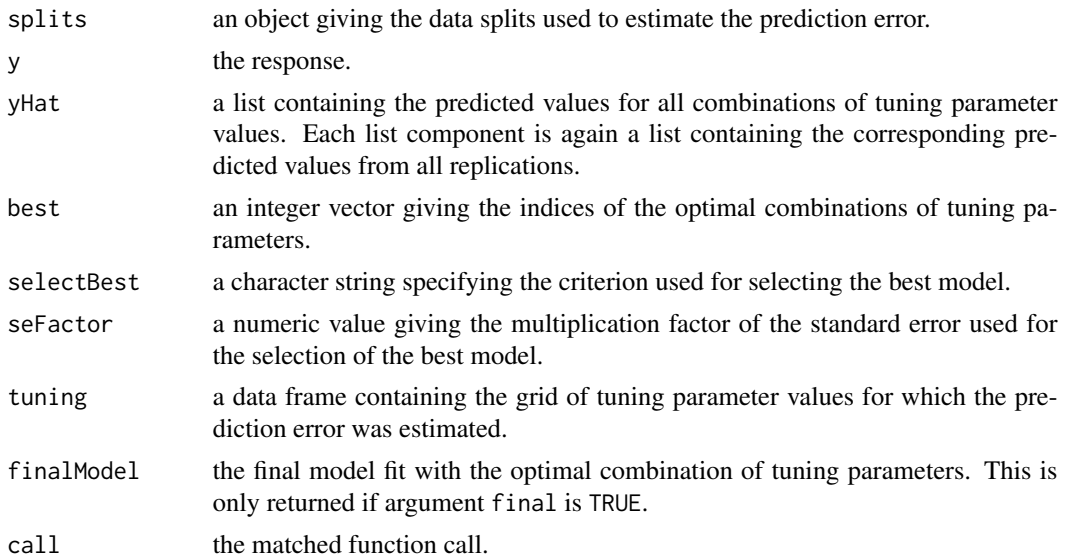

## Note

The same data splits are used for all combinations of tuning parameter values for maximum comparability.

If a final model with the optimal combination of tuning parameters is computed, class "perryTuning" inherits the coef(), fitted(), predict() and residuals() methods from its component finalModel.

#### Author(s)

Andreas Alfons

#### References

Hastie, T., Tibshirani, R. and Friedman, J. (2009) *The Elements of Statistical Learning: Data Mining, Inference, and Prediction*. Springer, 2nd edition.

## See Also

[perryFit](#page-18-1), [perrySelect](#page-27-1), [cvFolds](#page-10-1), [randomSplits](#page-35-1), [bootSamples](#page-7-1), [cost](#page-8-1)

## Examples

```
data("coleman")
```
## evaluate MM regression models tuned for 85% and 95% efficiency tuning <- list(tuning.psi = c(3.443689, 4.685061))

```
## via model fitting function
# perform cross-validation
# note that the response is extracted from 'data' in
# this example and does not have to be supplied
perryTuning(lmrob, formula = Y \sim ., data = coleman,
```

```
tuning = tuning, splits = foldControl(K = 5, R = 10),
   cost = rtmspe, costArgs = list(trim = 0.1), seed = 1234)## via function call
# set up function call
call \le call("lmrob", formula = Y \sim .)
# perform cross-validation
perryTuning(call, data = coleman, y = coleman$Y,
    tuning = tuning, splits = foldControl(K = 5, R = 10),
   cost = rtmspe, costArgs = list(trim = 0.1), seed = 1234)
```
<span id="page-35-1"></span>randomSplits *Random data splits*

## Description

Split observations or groups of observations into training and test data to be used for (repeated) random splitting (also known as random subsampling or Monte Carlo cross-validation).

## Usage

randomSplits(n, m,  $R = 1$ , grouping = NULL)

#### Arguments

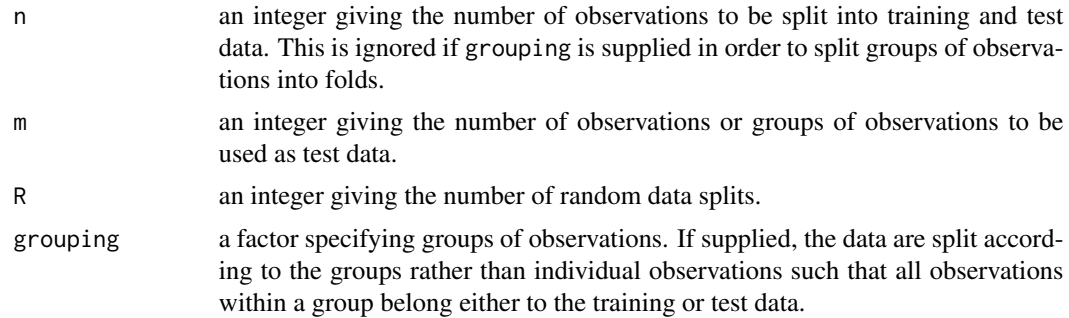

### Value

An object of class "randomSplits" with the following components:

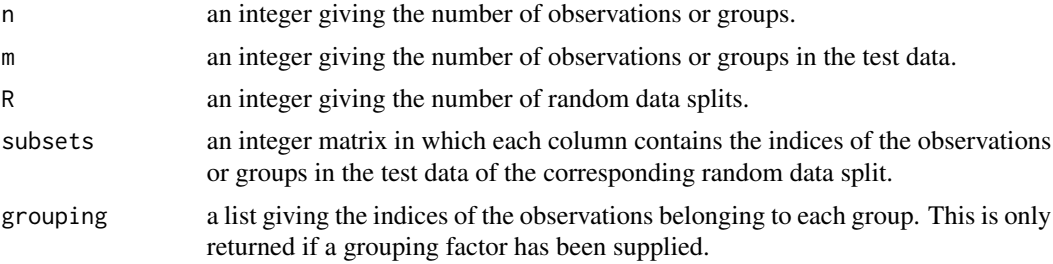

<span id="page-36-0"></span>reperry 37

## Note

This is a simple wrapper function for [perrySplits](#page-29-1) with a control object generated by [splitControl](#page-37-1).

#### Author(s)

Andreas Alfons

## See Also

[perrySplits](#page-29-1), [splitControl](#page-37-1), [cvFolds](#page-10-1), [bootSamples](#page-7-1)

## Examples

```
set.seed(1234) # set seed for reproducibility
randomSplits(20, m = 5)
randomSplits(20, m = 5, R = 10)
```
reperry *Recompute resampling-based prediction error measures*

#### Description

Recompute prediction error measures for previously obtained objects that contain resampling-based prediction error results. This is useful for computing a different measure of prediction loss.

#### Usage

```
reperry(object, ...)
## S3 method for class 'perry'
reperry(object, cost = rmspe, ...)
```
## S3 method for class 'perrySelect' reperry(object, cost = rmspe, ...)

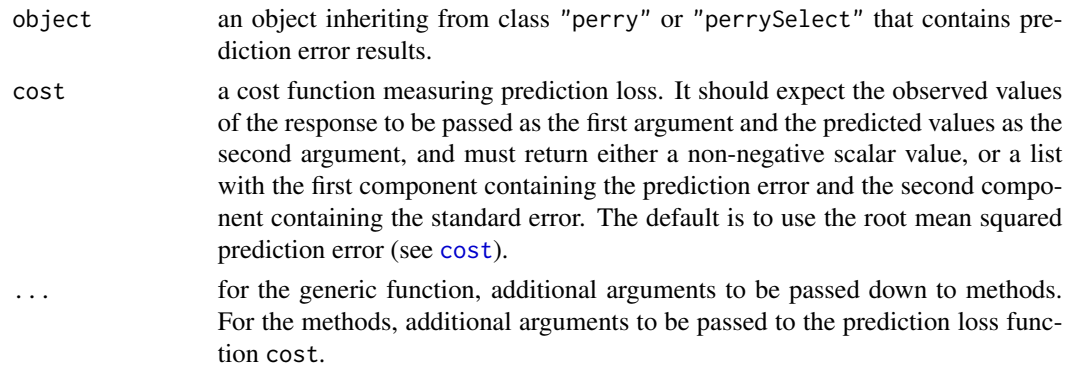

<span id="page-37-0"></span>An object similar to object containing the results for the new measure of prediction loss.

#### Author(s)

Andreas Alfons

## See Also

[perryFit](#page-18-1), [perryTuning](#page-30-1), [perrySelect](#page-27-1)

#### Examples

```
data("coleman")
set.seed(1234) # set seed for reproducibility
## set up folds for cross-validation
folds \leq cvFolds(nrow(coleman), K = 5, R = 10)
## compare raw and reweighted LTS estimators for 50% and 75%
## subsets based on their RTMSPE with 25% trimming
# 50% subsets
fit50 <- ltsReg(Y \sim ., data = coleman, alpha = 0.5)
cv50 <- perry(fit50, splits = folds, fit = "both",
   cost = rtmspe, trim = 0.25)# 75% subsets
fit75 <- ltsReg(Y \sim ., data = coleman, alpha = 0.75)
cv75 <- perry(fit75, splits = folds, fit = "both",
   cost = rtmspe, trim = 0.25)# combine results into one object
cv <- perrySelect("0.5" = cv50, "0.75" = cv75)
cv
## recompute the RTMSPE with 10% trimming
reperry(cv50, cost = rtmspe, trim = 0.1)
reperry(cv, cost = rtmspe, trim = 0.1)
```
<span id="page-37-1"></span>splitControl *Control object for random data splits*

#### Description

Generate an object that controls how to split  $n$  observations or groups of observations into training and test data to be used for (repeated) random splitting (also known as random subsampling or Monte Carlo cross-validation).

## <span id="page-38-0"></span>subset.perry 39

## Usage

 $splitControl(m, R = 1, grouping = NULL)$ 

## Arguments

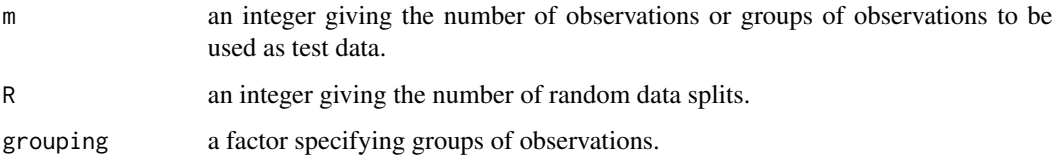

## Value

An object of class "splitControl" with the following components:

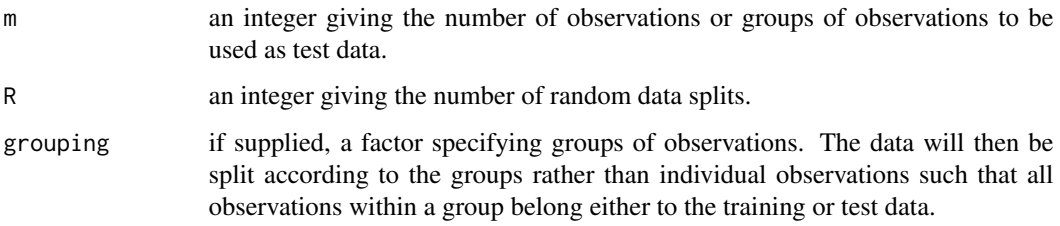

## Author(s)

Andreas Alfons

## See Also

[perrySplits](#page-29-1), [randomSplits](#page-35-1), [foldControl](#page-11-1), [bootControl](#page-6-1)

## Examples

```
set.seed(1234) # set seed for reproducibility
perrySplits(20, splitControl(m = 5))
perrySplits(20, splitControl(m = 5, R = 10))
```
subset.perry *Subsetting resampling-based prediction error results*

## Description

Extract subsets of resampling-based prediction error results.

## Usage

```
## S3 method for class 'perry'
subset(x, select = NULL, ...)## S3 method for class 'perrySelect'
subset(x, subset = NULL,select = NULL, ...)
```
#### Arguments

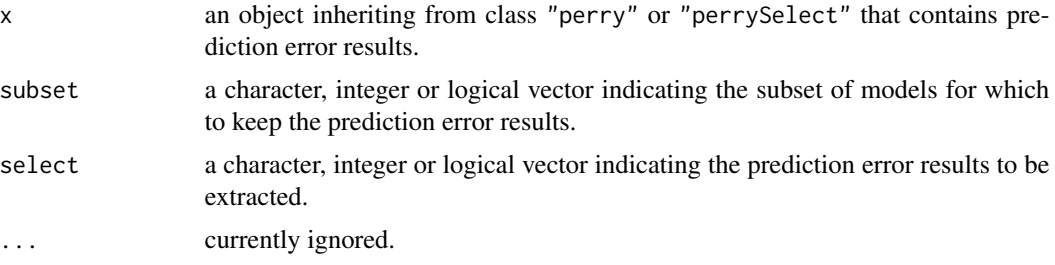

## Value

An object similar to x containing just the selected results.

#### Note

Duplicate indices in subset or select are removed such that all models and prediction error results are unique.

## Author(s)

Andreas Alfons

## See Also

[perryFit](#page-18-1), [perrySelect](#page-27-1), [perryTuning](#page-30-1), [subset](#page-0-0)

## Examples

```
data("coleman")
set.seed(1234) # set seed for reproducibility
```

```
## set up folds for cross-validation
folds \leq cvFolds(nrow(coleman), K = 5, R = 10)
```
## compare raw and reweighted LTS estimators for ## 50% and 75% subsets

```
# 50% subsets
fit50 <- ltsReg(Y ~ ., data = coleman, alpha = 0.5)
cv50 <- perry(fit50, splits = folds, fit = "both",
```
<span id="page-39-0"></span>

## <span id="page-40-0"></span>summary.perry 41

```
cost = rtmspe, trim = 0.1)# 75% subsets
fit75 <- ltsReg(Y ~ ., data = coleman, alpha = 0.75)
cv75 <- perry(fit75, splits = folds, fit = "both",
   cost = rtmspe, trim = 0.1)# combine results into one object
cv <- perrySelect("0.5" = cv50, "0.75" = cv75)
cv
# extract reweighted LTS results with 50% subsets
subset(cv50, select = "reweighted")
subset(cv, subset = c(TRUE, FALSE), select = "reweighted")
```
summary.perry *Summarize resampling-based prediction error results*

### Description

Produce a summary of resampling-based prediction error results.

## Usage

```
## S3 method for class 'perry'
summary(object, ...)
## S3 method for class 'perrySelect'
summary(object, ...)
## S3 method for class 'perryTuning'
summary(object, ...)
```
#### Arguments

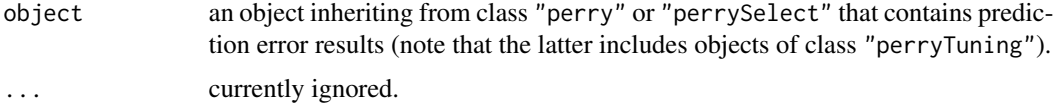

## Value

An object of class "summary.perry", "summary.perrySelect" or "summary.perryTuning", depending on the class of object.

#### Author(s)

Andreas Alfons

<span id="page-41-0"></span>42 summary.perry

## See Also

[perryFit](#page-18-1), [perrySelect](#page-27-1), [perryTuning](#page-30-1), [summary](#page-0-0)

## Examples

```
data("coleman")
set.seed(1234) # set seed for reproducibility
## set up folds for cross-validation
folds <- cvFolds(nrow(coleman), K = 5, R = 10)
## compare raw and reweighted LTS estimators for
## 50% and 75% subsets
# 50% subsets
fit50 <- ltsReg(Y ~ ., data = coleman, alpha = 0.5)
cv50 <- perry(fit50, splits = folds, fit = "both",
    cost = rtmspe, trim = 0.1)# 75% subsets
fit75 <- ltsReg(Y ~ ., data = coleman, alpha = 0.75)
cv75 \leq perry(fit75, splits = folds, fit = "both",
    cost = rtmspe, trim = 0.1)# combine results into one object
cv <- perrySelect("0.5" = cv50, "0.75" = cv75)
cv
# summary of the results with the 50% subsets
summary(cv50)
# summary of the combined results
summary(cv)
```
# <span id="page-42-0"></span>**Index**

∗Topic hplot perryPlot, [23](#page-22-0) ∗Topic package perry-package, [2](#page-1-0) ∗Topic utilities accessors, [3](#page-2-0) aggregate.perry, [5](#page-4-0) bootControl, [7](#page-6-0) bootSamples, [8](#page-7-0) cost, [9](#page-8-0) cvFolds, [11](#page-10-0) foldControl, [12](#page-11-0) fortify.perry, [13](#page-12-0) perry, [15](#page-14-0) perry-deprecated, [18](#page-17-0) perryFit, [19](#page-18-0) perryReshape, [26](#page-25-0) perrySelect, [28](#page-27-0) perrySplits, [30](#page-29-0) perryTuning, [31](#page-30-0) randomSplits, [36](#page-35-0) reperry, [37](#page-36-0) splitControl, [38](#page-37-0) subset.perry, [39](#page-38-0) summary.perry, [41](#page-40-0) .Random.seed, *[17](#page-16-0)*, *[21](#page-20-0)*, *[33](#page-32-0)* accessors, [3](#page-2-0) aes, *[24](#page-23-0)* aes\_string, *[24](#page-23-0)* aggregate, *[6](#page-5-0)* aggregate.perry, [5](#page-4-0) aggregate.perrySelect *(*aggregate.perry*)*, [5](#page-4-0) aggregate.perryTuning *(*aggregate.perry*)*, [5](#page-4-0) autoplot, *[25](#page-24-0)* autoplot.perry *(*perryPlot*)*, [23](#page-22-0) autoplot.perrySelect *(*perryPlot*)*, [23](#page-22-0)

bootControl, [7,](#page-6-0) *[8,](#page-7-0) [9](#page-8-0)*, *[13](#page-12-0)*, *[16](#page-15-0)*, *[19](#page-18-0)*, *[21](#page-20-0)*, *[30](#page-29-0)[–32](#page-31-0)*, *[39](#page-38-0)* bootPE *(*perry-deprecated*)*, [18](#page-17-0) bootSamples, *[7](#page-6-0)*, [8,](#page-7-0) *[12](#page-11-0)*, *[16](#page-15-0)*, *[19](#page-18-0)*, *[21,](#page-20-0) [22](#page-21-0)*, *[31,](#page-30-0) [32](#page-31-0)*, *[35](#page-34-0)*, *[37](#page-36-0)* call, *[20](#page-19-0)*, *[32](#page-31-0)* clusterSetRNGStream, *[17](#page-16-0)*, *[21](#page-20-0)*, *[33](#page-32-0)* coef.perryTuning *(*perryTuning*)*, [31](#page-30-0) cost, [9,](#page-8-0) *[16](#page-15-0)*, *[21,](#page-20-0) [22](#page-21-0)*, *[33](#page-32-0)*, *[35](#page-34-0)*, *[37](#page-36-0)* cvFolds, *[9](#page-8-0)*, [11,](#page-10-0) *[13](#page-12-0)*, *[16](#page-15-0)*, *[19,](#page-18-0) [20](#page-19-0)*, *[22](#page-21-0)*, *[31,](#page-30-0) [32](#page-31-0)*, *[35](#page-34-0)*, *[37](#page-36-0)* Deprecated, *[19](#page-18-0)* environment, *[21](#page-20-0)*, *[33](#page-32-0)* eval, *[21](#page-20-0)*, *[33](#page-32-0)* facet\_grid, *[24](#page-23-0)* facet\_wrap, *[24](#page-23-0)* fits *(*accessors*)*, [3](#page-2-0) fits<- *(*accessors*)*, [3](#page-2-0) fitted.perryTuning *(*perryTuning*)*, [31](#page-30-0) foldControl, *[7](#page-6-0)*, *[12](#page-11-0)*, [12,](#page-11-0) *[16](#page-15-0)*, *[19,](#page-18-0) [20](#page-19-0)*, *[30](#page-29-0)[–32](#page-31-0)*, *[39](#page-38-0)* formula, *[20](#page-19-0)*, *[22](#page-21-0)*, *[32](#page-31-0)*, *[34](#page-33-0)* fortify, *[14](#page-13-0)*, *[24](#page-23-0)* fortify.perry, [13](#page-12-0) fortify.perrySelect *(*fortify.perry*)*, [13](#page-12-0) fortify.perryTuning *(*fortify.perry*)*, [13](#page-12-0) geom\_boxplot, *[25](#page-24-0)* geom\_density, *[25](#page-24-0)* geom\_line, *[25](#page-24-0)* geom\_pointrange, *[25](#page-24-0)* ggplot, *[25](#page-24-0)* lm, *[16](#page-15-0)* lmrob, *[16](#page-15-0)* ltsReg, *[16](#page-15-0)*

makeCluster, *[16](#page-15-0)*, *[21](#page-20-0)*, *[33](#page-32-0)* mape *(*cost*)*, [9](#page-8-0)

44 INDEX

mspe *(*cost *)* , [9](#page-8-0) nfits *(*accessors *)* , [3](#page-2-0) npe *(*accessors *)* , [3](#page-2-0) peNames *(*accessors *)* , [3](#page-2-0) peNames<- *(*accessors *)* , [3](#page-2-0) perry , [15](#page-14-0) , *[19](#page-18-0)* perry-deprecated , [18](#page-17-0) perry-package , [2](#page-1-0) perryFit , *[4](#page-3-0)* , *[6](#page-5-0)* , *[10](#page-9-0)* , *[14](#page-13-0)* , *[17](#page-16-0)* , [19](#page-18-0) , *[25](#page-24-0)* , *[27](#page-26-0)* , *[29](#page-28-0)* , *[34](#page-33-0) , [35](#page-34-0)* , *[38](#page-37-0)* , *[40](#page-39-0)* , *[42](#page-41-0)* perryPlot , *[14](#page-13-0)* , [23](#page-22-0) perryReshape , [26](#page-25-0) , *[28](#page-27-0)* perrySelect , *[4](#page-3-0)* , *[6](#page-5-0)* , *[14](#page-13-0)* , *[22](#page-21-0)* , *[25](#page-24-0)* , *[27](#page-26-0)* , [28](#page-27-0) , *[35](#page-34-0)* , *[38](#page-37-0)* , *[40](#page-39-0)* , *[42](#page-41-0)* perrySplits , *[7–](#page-6-0) [9](#page-8-0)* , *[12](#page-11-0) , [13](#page-12-0)* , [30](#page-29-0) , *[37](#page-36-0)* , *[39](#page-38-0)* perryTuning , *[4](#page-3-0)* , *[6](#page-5-0)* , *[10](#page-9-0)* , *[14](#page-13-0)* , *[22](#page-21-0)* , *[25](#page-24-0)* , *[27](#page-26-0)* , *[29](#page-28-0)* , [31](#page-30-0) , *[38](#page-37-0)* , *[40](#page-39-0)* , *[42](#page-41-0)* plot , *[25](#page-24-0)* plot.perry (perryPlot), [23](#page-22-0) plot.perrySelect *(*perryPlot *)* , [23](#page-22-0) predict , *[21](#page-20-0)* , *[28](#page-27-0)* , *[33](#page-32-0)* predict.perryTuning *(*perryTuning *)* , [31](#page-30-0) print.bootSamples *(*bootSamples *)* , [8](#page-7-0) print.cvFolds *(*cvFolds *)* , [11](#page-10-0) print.perry *(*perryFit *)* , [19](#page-18-0) print.perrySelect *(*perrySelect *)* , [28](#page-27-0) print.perryTuning *(*perryTuning *)* , [31](#page-30-0) print.randomSplits *(*randomSplits *)* , [36](#page-35-0) randomSplits , *[9](#page-8-0)* , *[12](#page-11-0)* , *[16](#page-15-0)* , *[19](#page-18-0) , [20](#page-19-0)* , *[22](#page-21-0)* , *[31](#page-30-0) , [32](#page-31-0)* , *[35](#page-34-0)* , [36](#page-35-0) , *[39](#page-38-0)* repCV *(*perry-deprecated *)* , [18](#page-17-0) reperry , [37](#page-36-0) repRS *(*perry-deprecated *)* , [18](#page-17-0) residuals.perryTuning *(*perryTuning *)* , [31](#page-30-0) rmspe *(*cost *)* , [9](#page-8-0) rtmspe *(*cost *)* , [9](#page-8-0) splitControl , *[7](#page-6-0)* , *[13](#page-12-0)* , *[16](#page-15-0)* , *[19](#page-18-0) , [20](#page-19-0)* , *[30](#page-29-0)[–32](#page-31-0)* , *[37](#page-36-0)* , [38](#page-37-0)

```
subset
, 40
39
subset.perrySelect
(subset.perry
)
, 39
summary
, 42
41
summary.perrySelect
(summary.perry
)
, 41
summary.perryTuning
(summary.perry
)
, 41
```
tmspe *(*cost *)* , [9](#page-8-0)